# How To Use iNaturalist

And WHY you should use it!

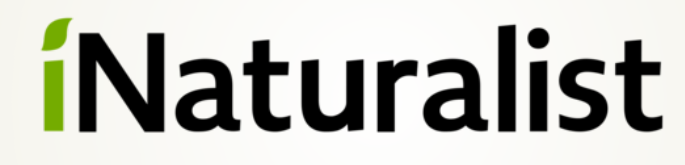

WE CALIFORNIA NATIONAL<br>GEOGRAPHIC

Charlie Russell @charlescrussell (iNaturalist) https://www.facebook.com/CaliforniaWildflowerHikes https://wildflowers.russellramblings.com/

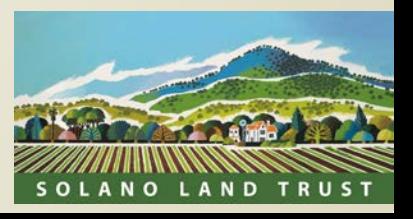

## What is iNaturalist?

- App and website for ID'ing plants and animals
- Collaborative system for ID's, "Crowdsource identifications"
- **Participate in "citizen science" projects**
- **D** Observations to help scientists
- Track your encounters with other organisms, expand your knowledge of our natural world
- **Free!**
- Developed by the California Academy of Sciences and the National Geographic **Society**
- Used worldwide
- **•** Over 62 million observations
- 328,000 species
- 1.5 million observers

# *i*Naturalist

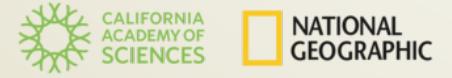

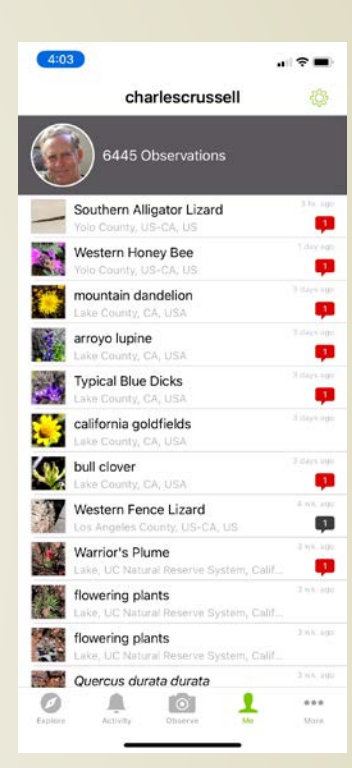

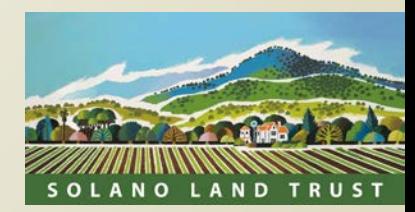

### How to sign up https://www.inaturalist.org/

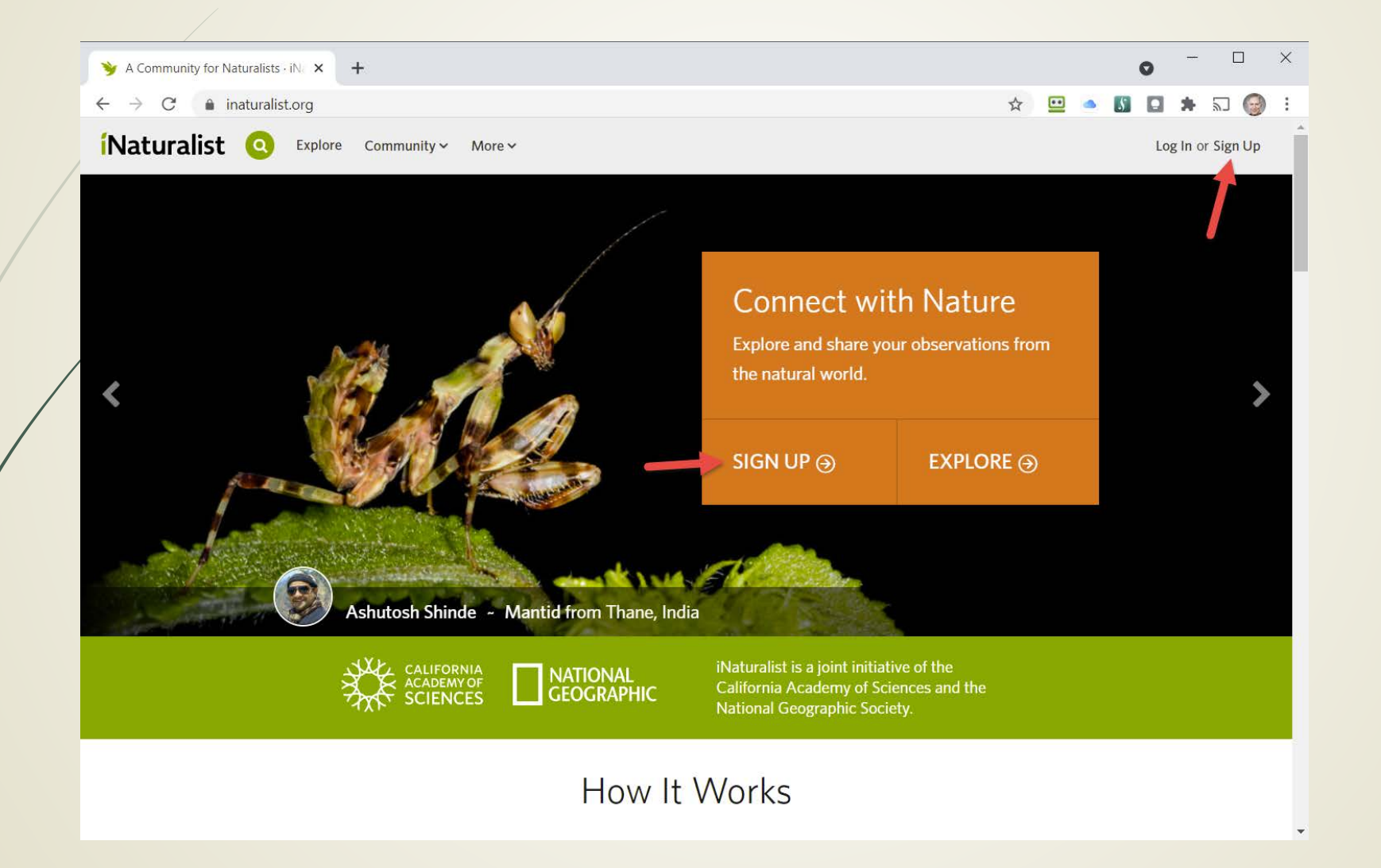

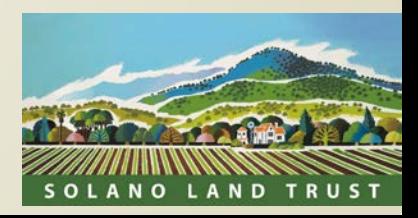

#### Create an account, check each box

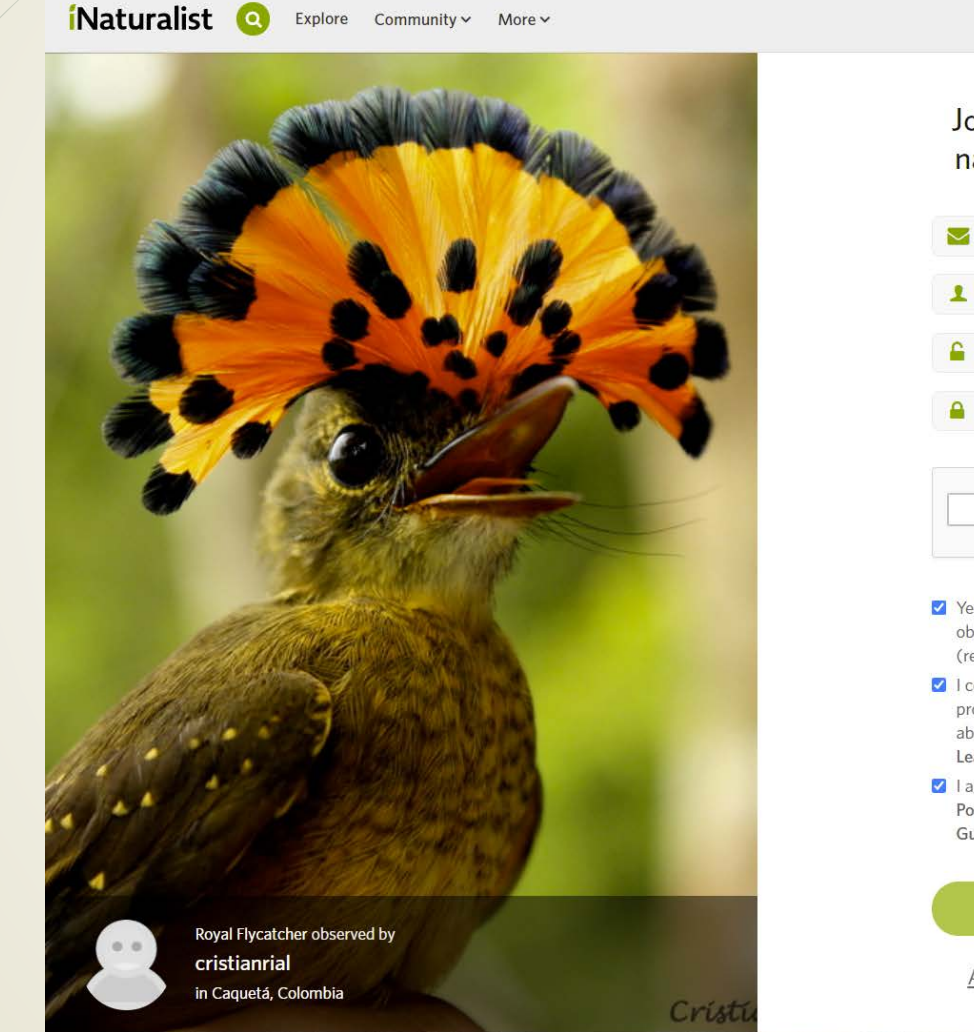

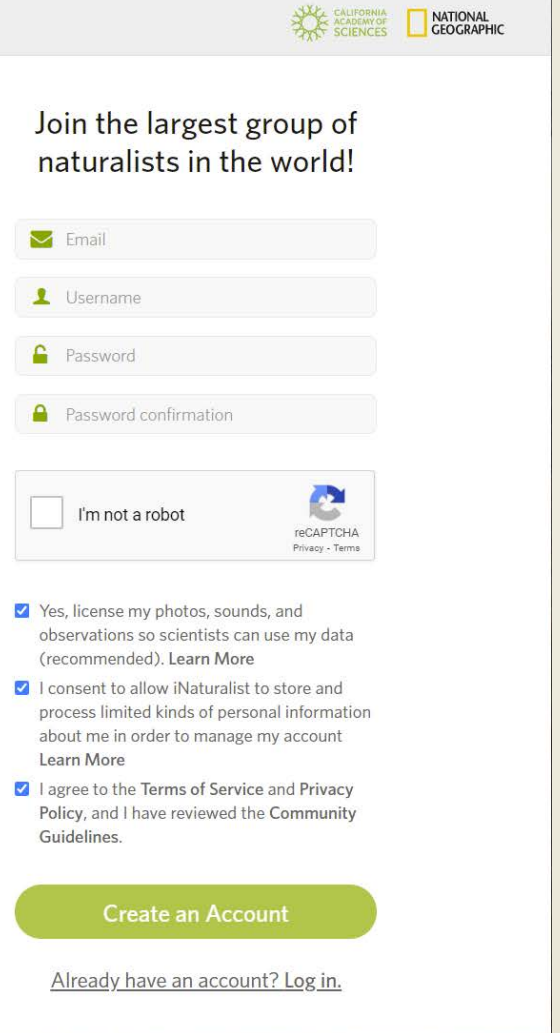

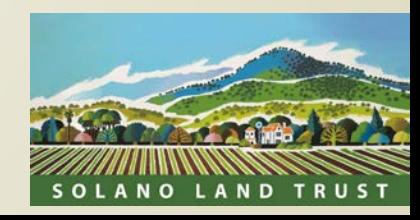

#### That is all! It is free!

anns to record observations

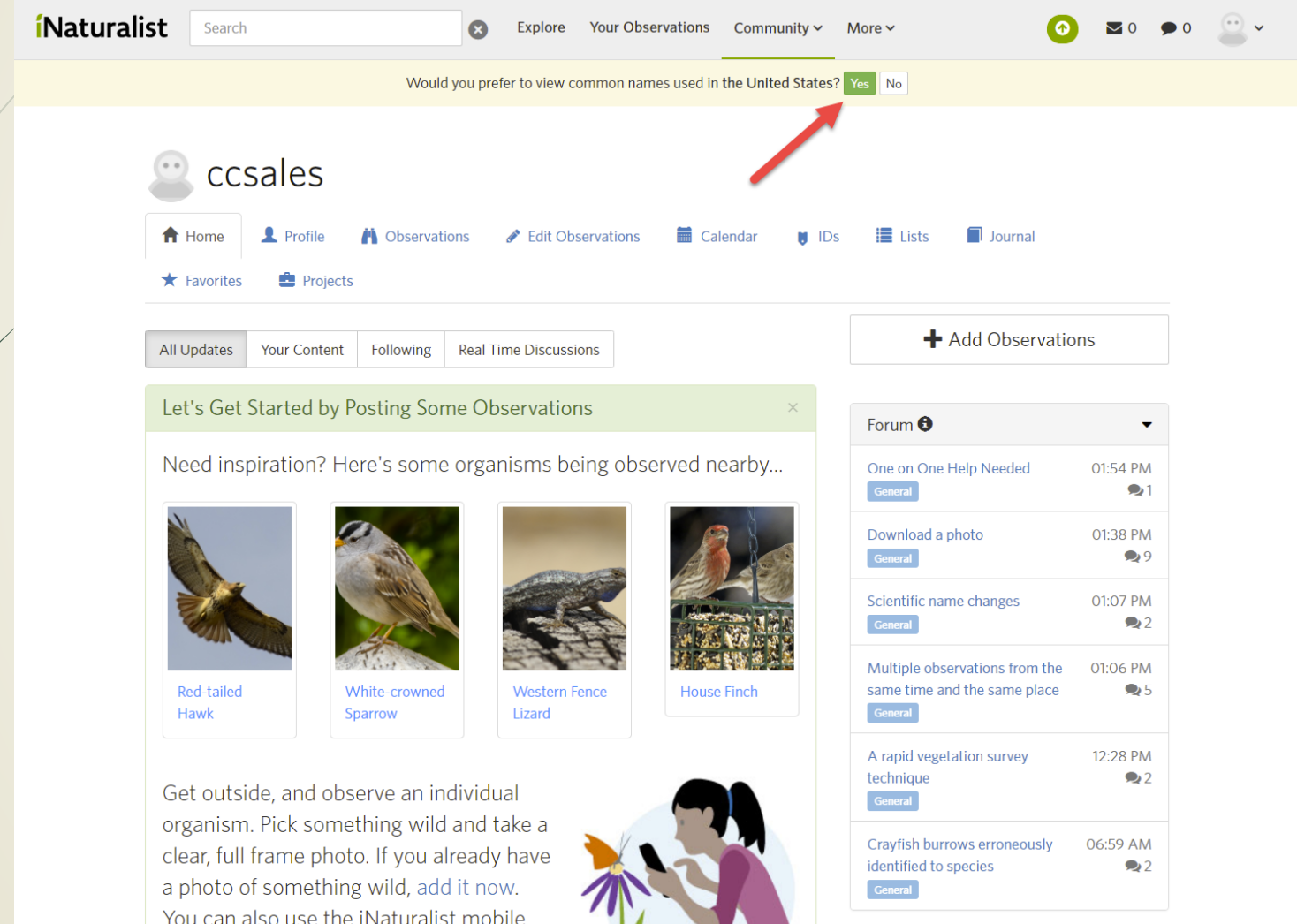

- Update your profile
- Download the iOS or Android app
- Add observations!

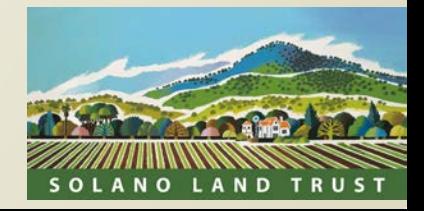

### Add an observation (from the app)

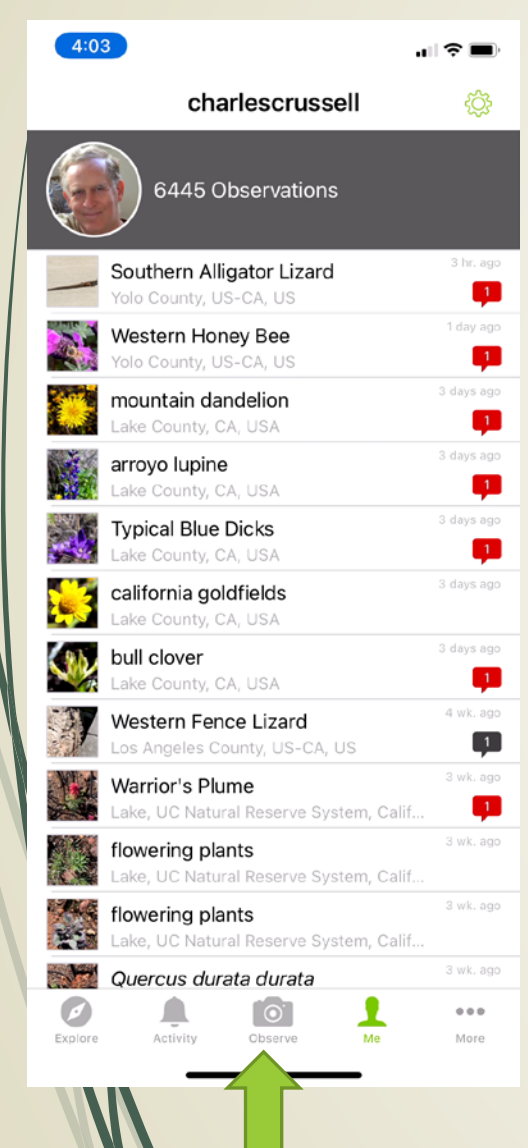

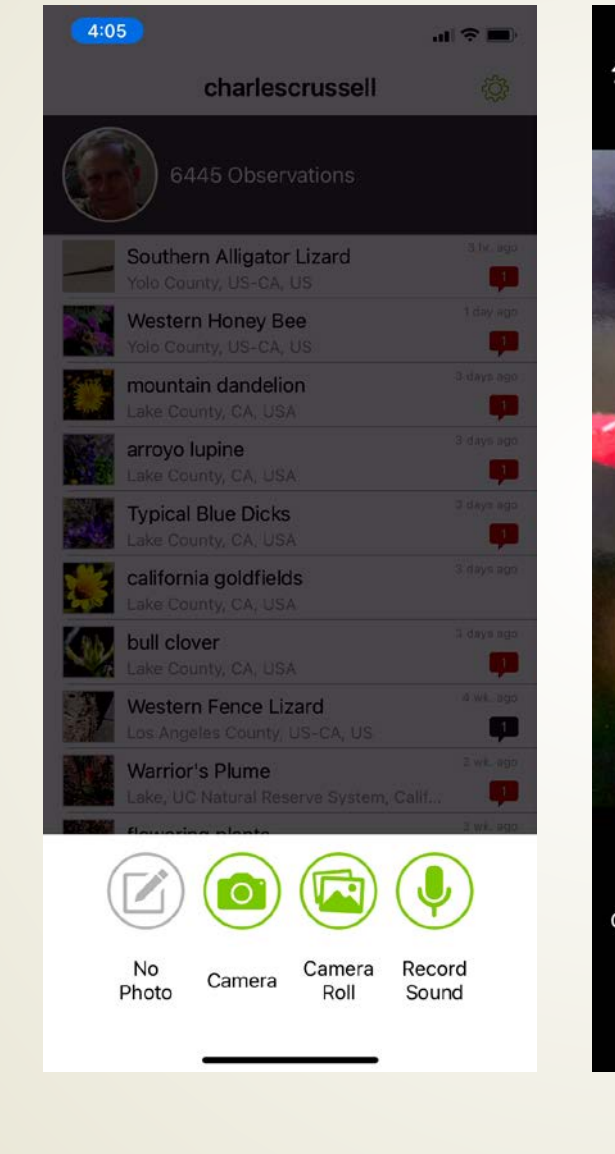

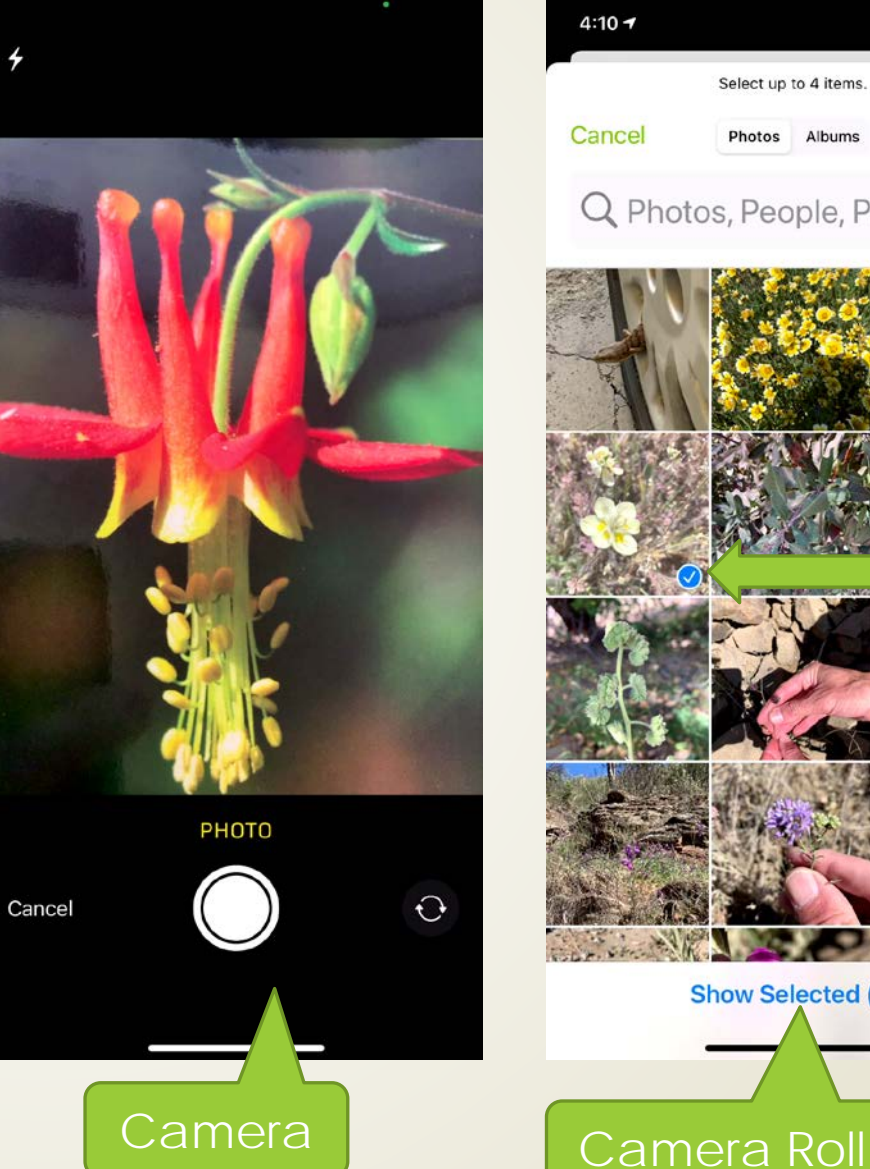

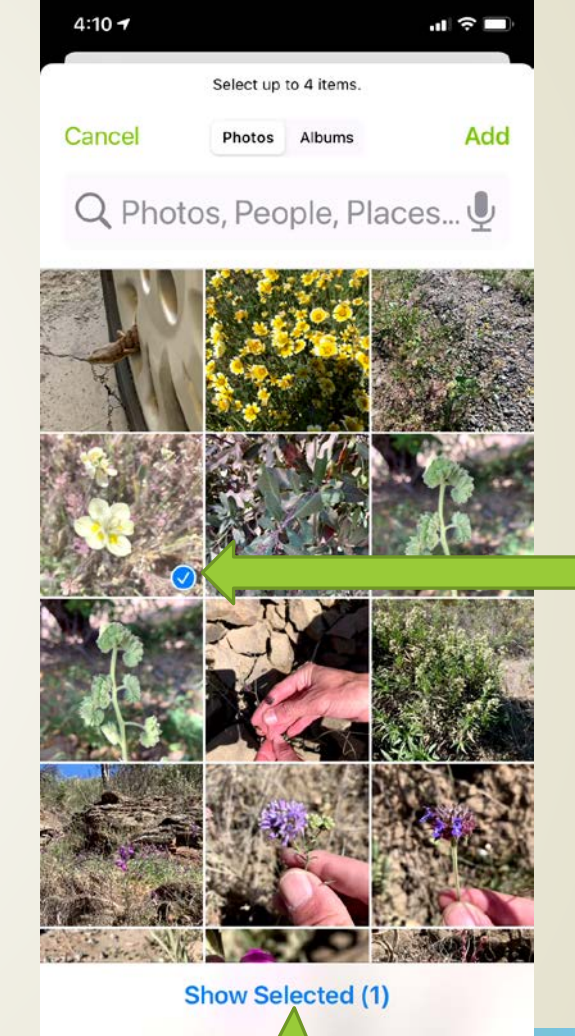

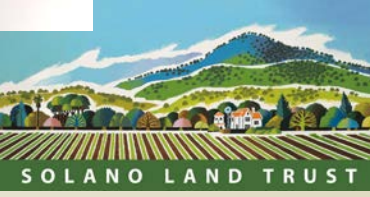

## **Identify**

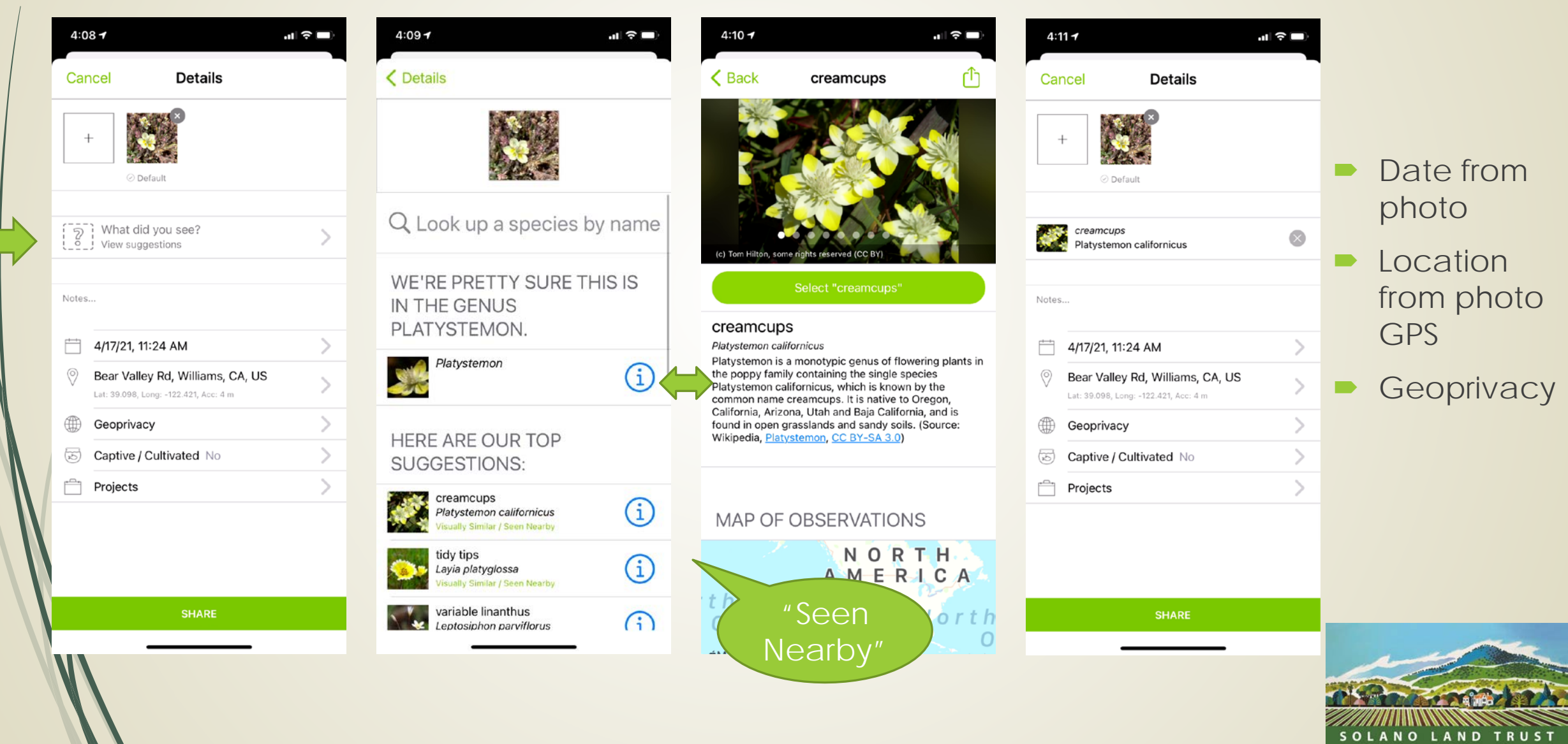

## **Modify**

Cancel

**Details** 

O

**Done** 

**Default** 

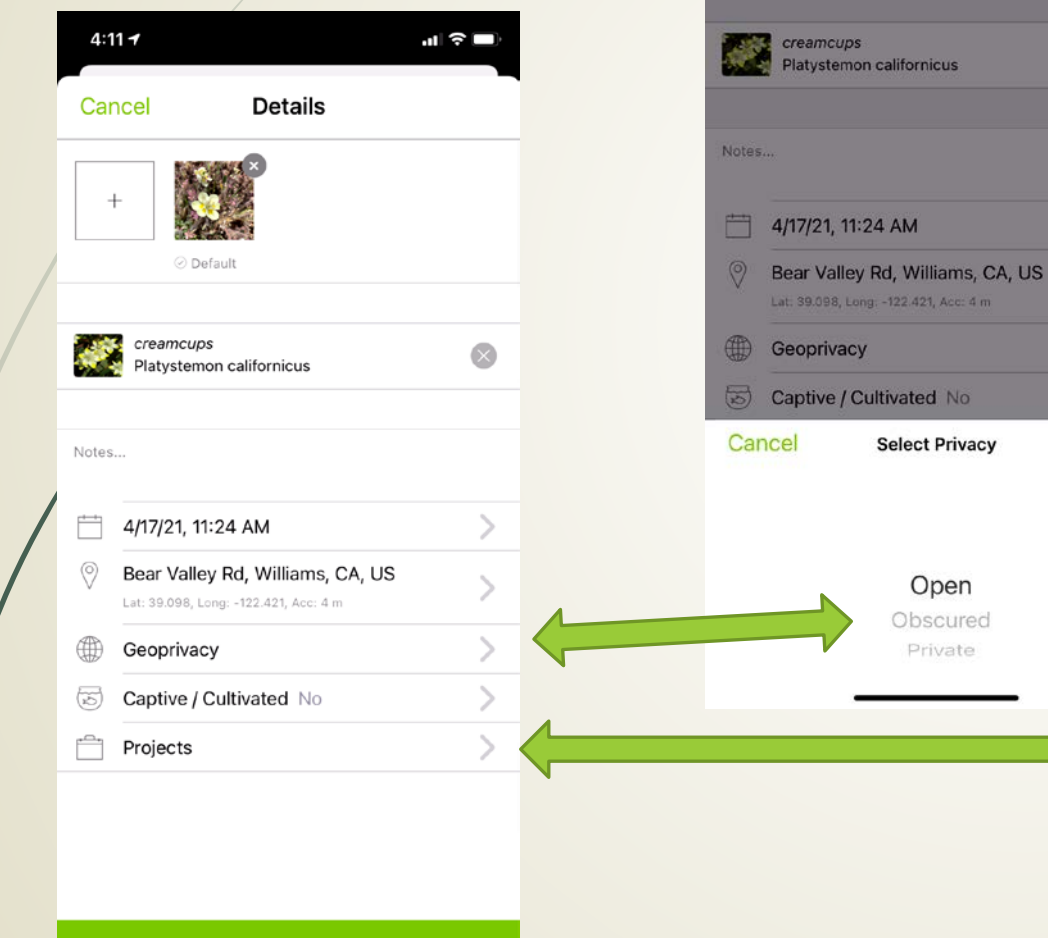

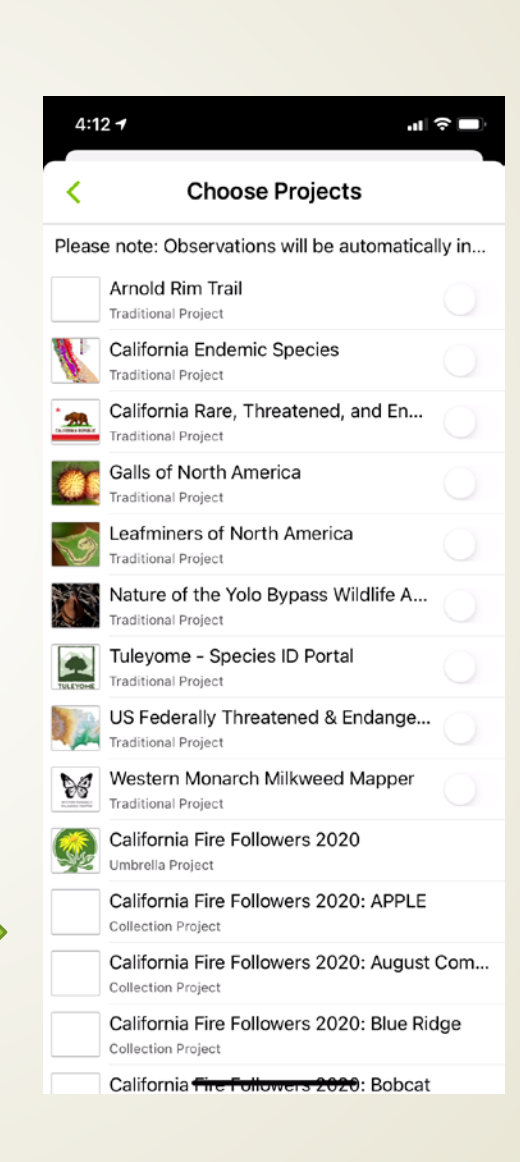

- Date from photo
- **Location from** photo GPS
- Geoprivacy
- **Projects** 
	- **Traditional**
	- Collection

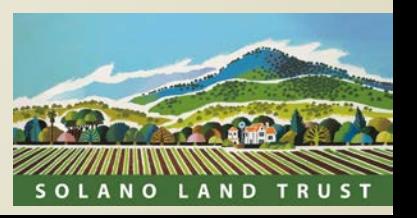

**SHARE** 

#### Post observation

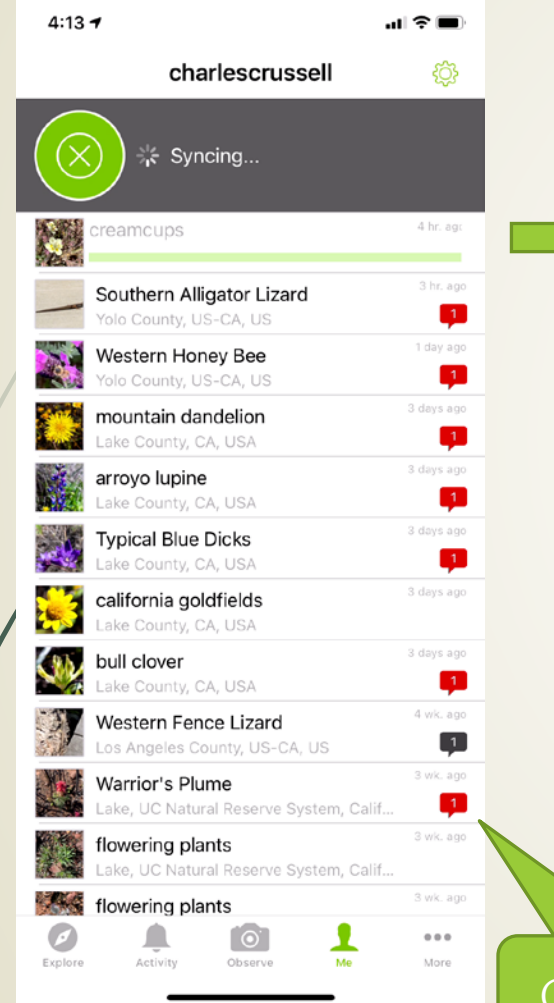

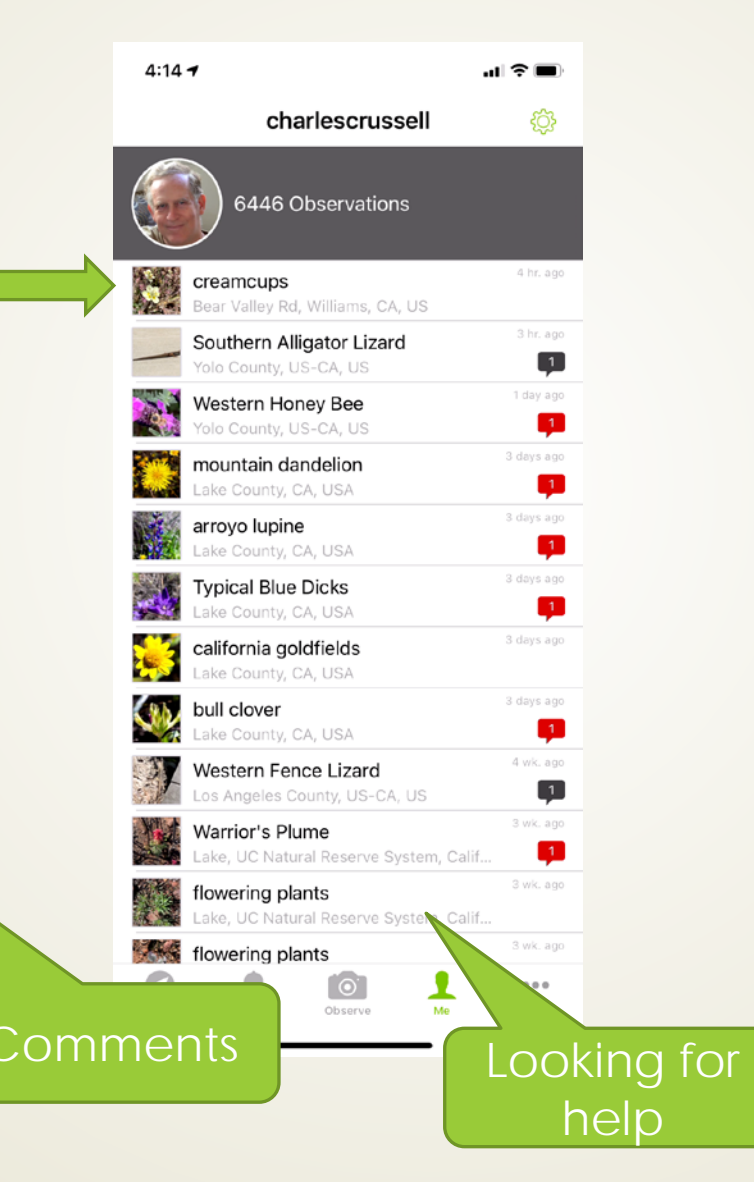

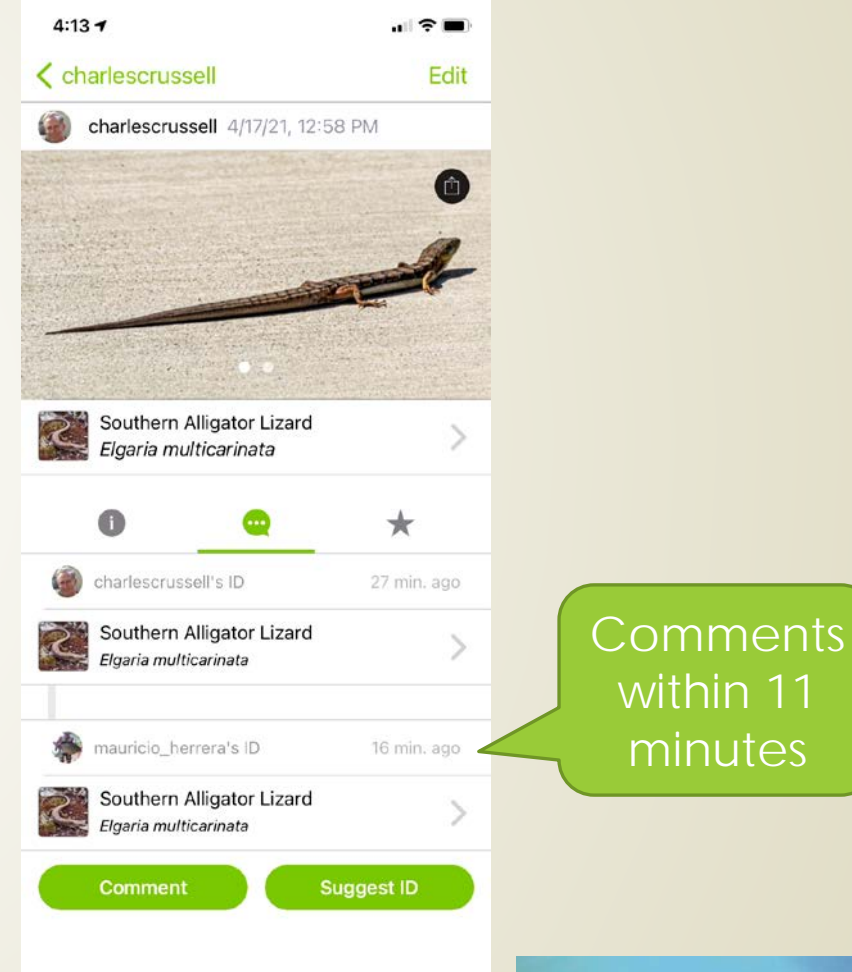

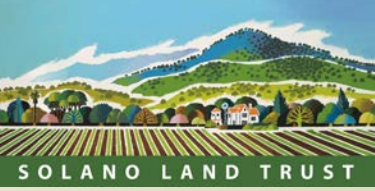

#### Add Observations from Browser

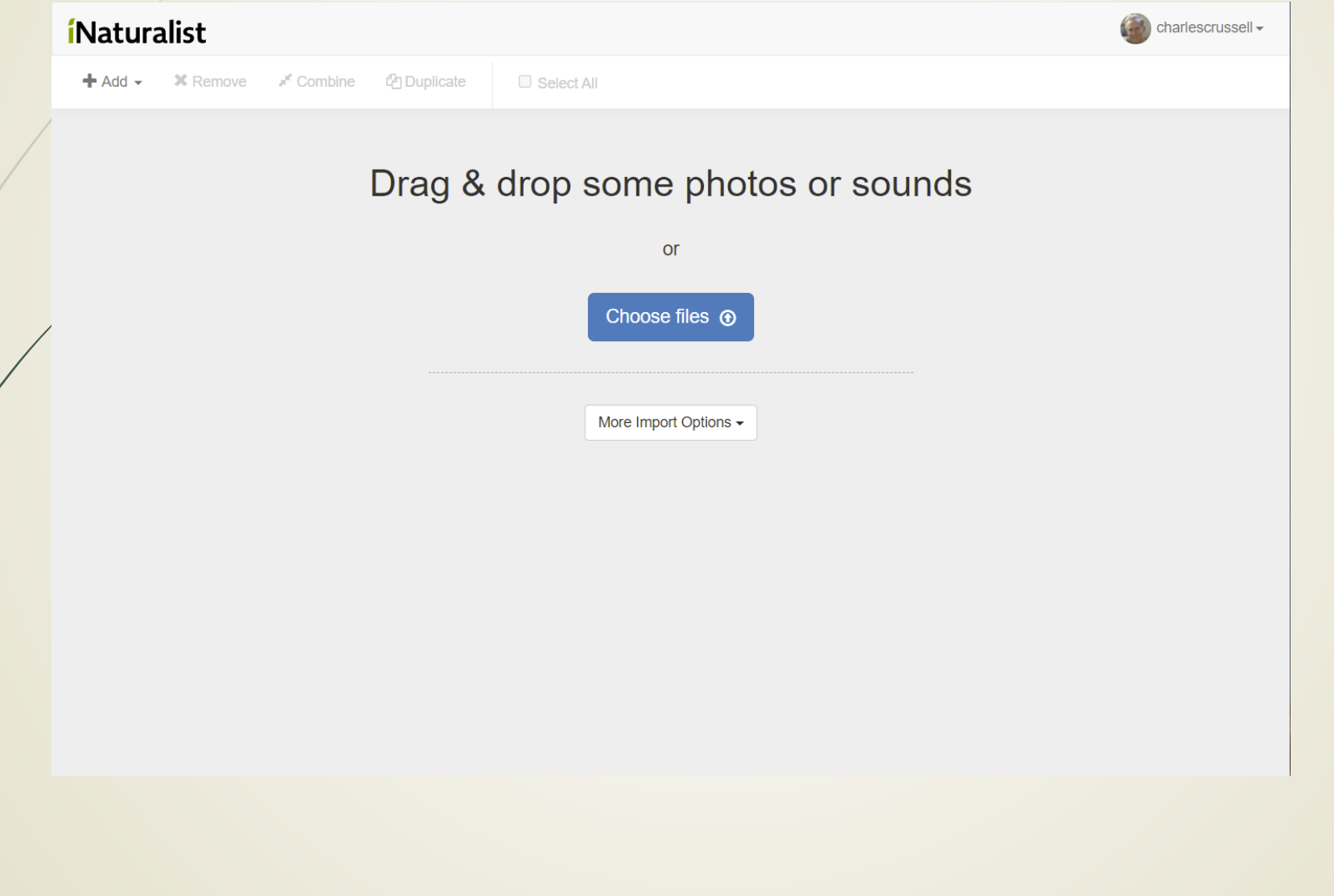

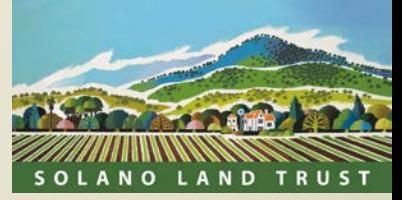

#### You can add multiple observations

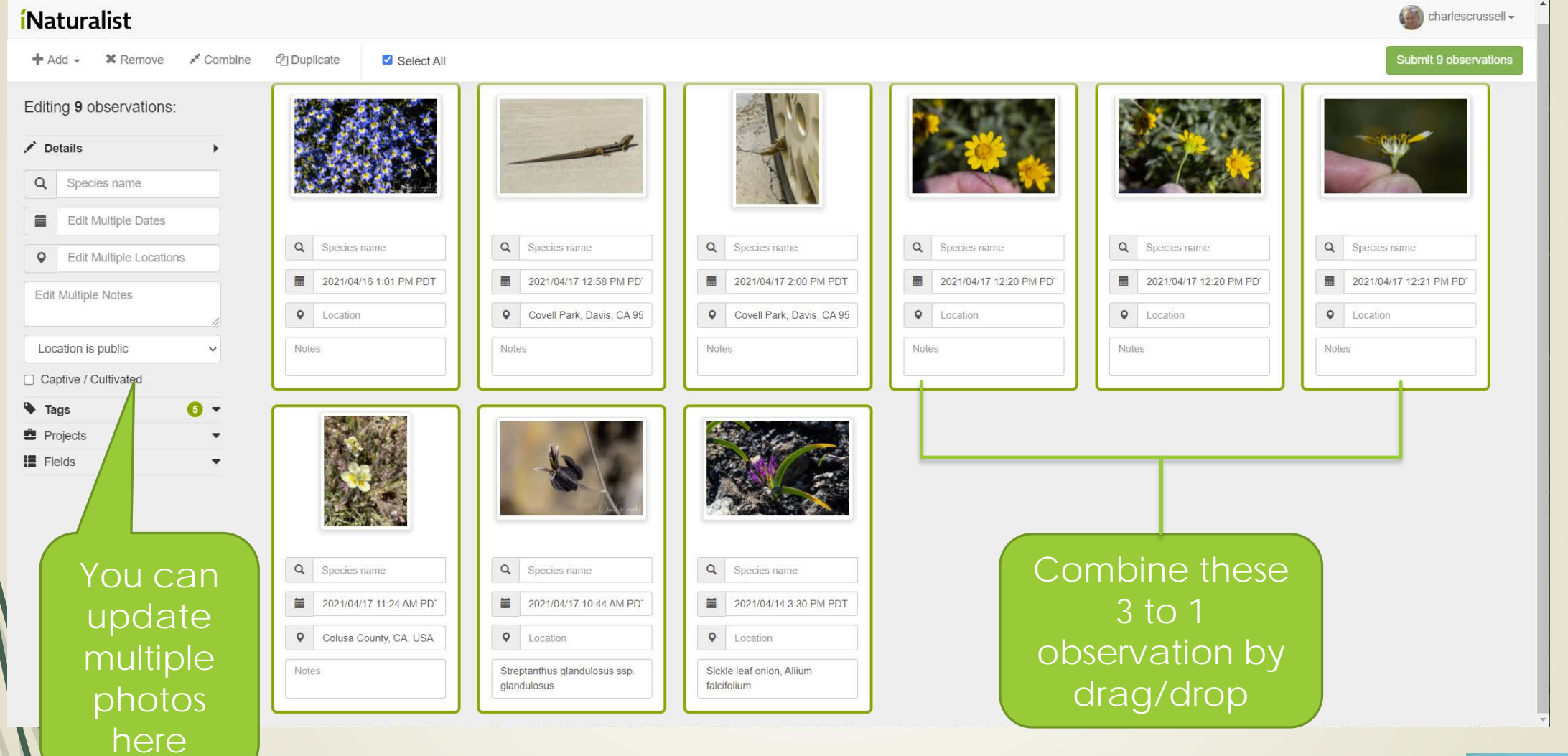

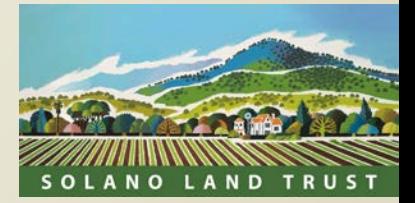

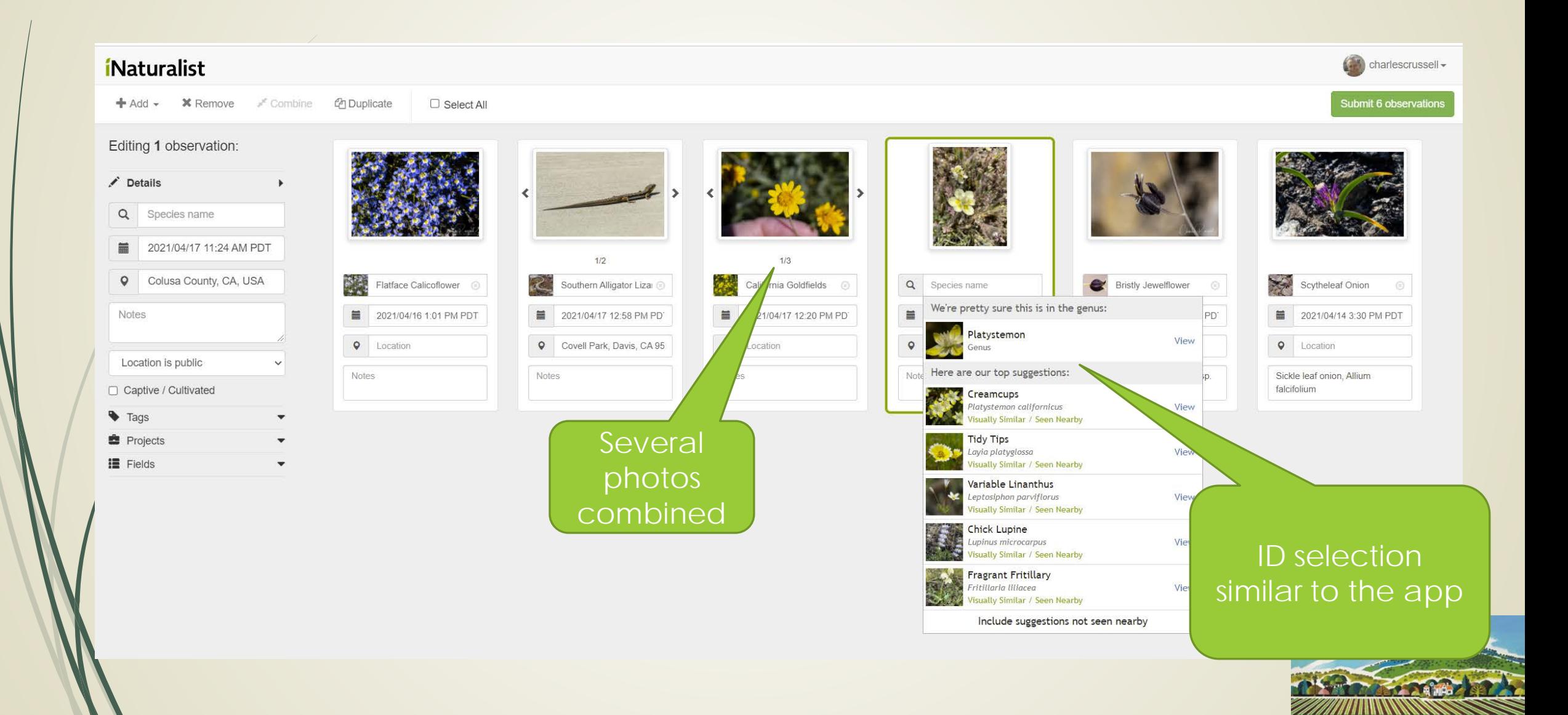

SOLANO LAND TRUST

#### View your observations online

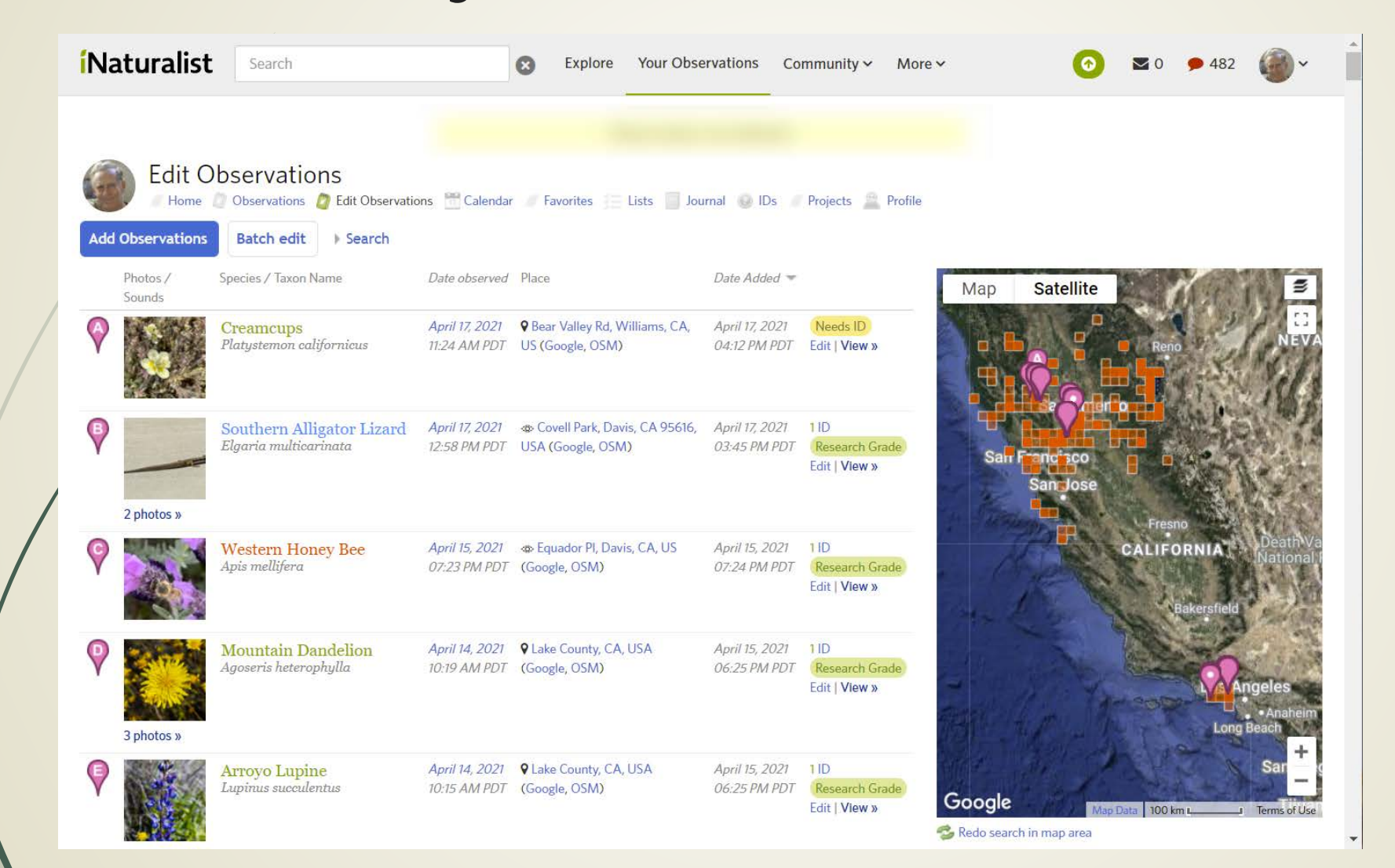

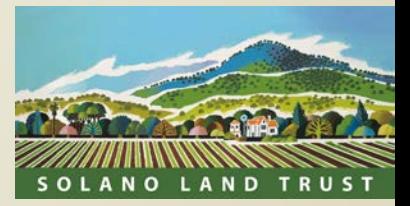

### Other ID Apps

LOTS of apps and websites. Here are a few that have been compared in some publications, and by some botanists

- **PictureThis**
- PlantSnap
- **PlantNet**
- Seek by iNaturalist
- Google Lens

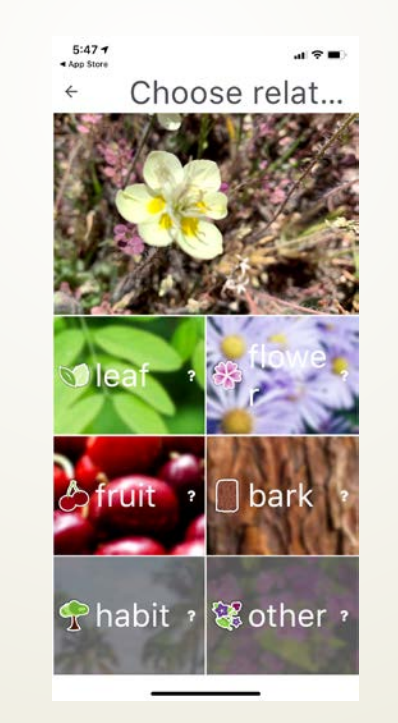

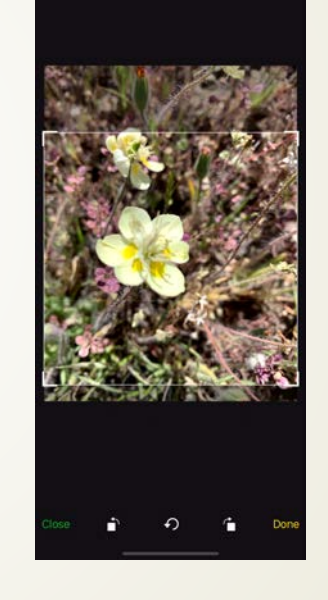

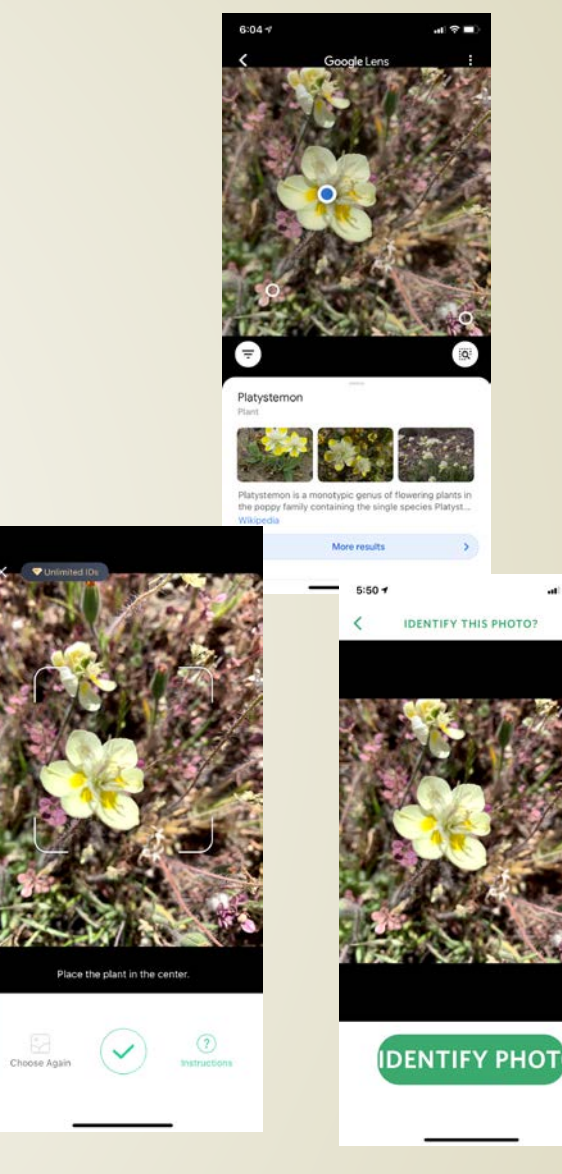

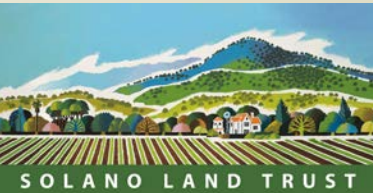

#### PictureThis

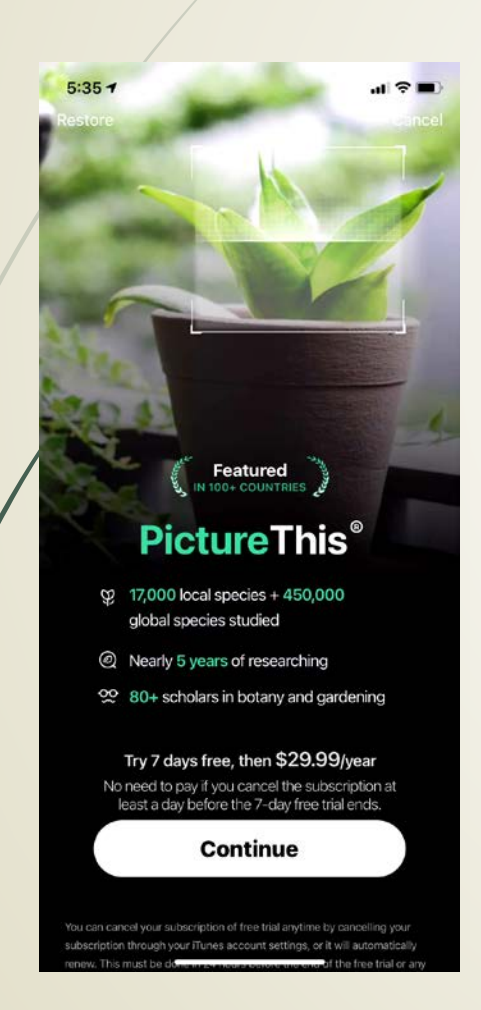

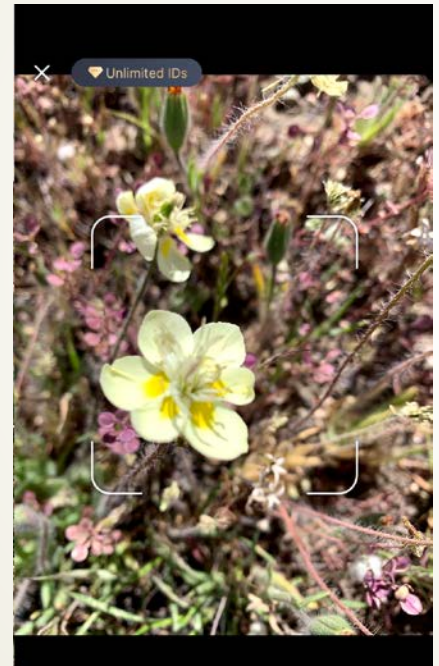

#### Place the plant in the center.

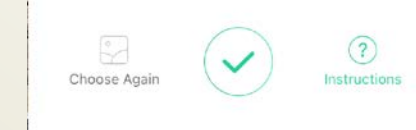

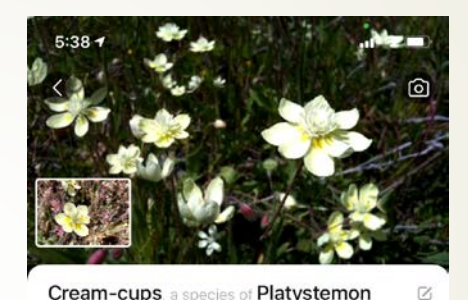

**Cream-cups**, a species of **Platystemon** Also known as: Santa barbara island cream cups, California cream cups, Cream-cups of california Botanical name: Platystemon californicus

**Sil Images of Cream-cups** 

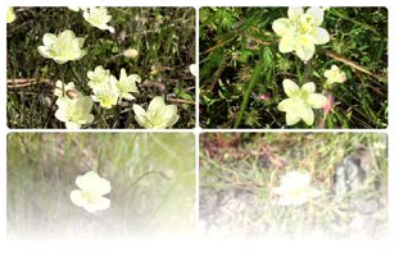

#### Learn More ~

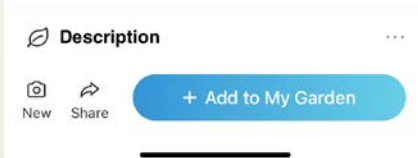

- $\blacksquare$  Free version limits # of ID per day
- **Subscription** \$29.99/year
- Plants only
- **Pretty good ID to** species
- **D** Limited crowdsourcing
- **Limited research** capabilities

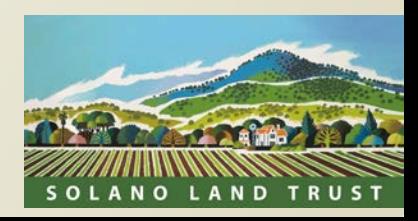

#### PlantSnap

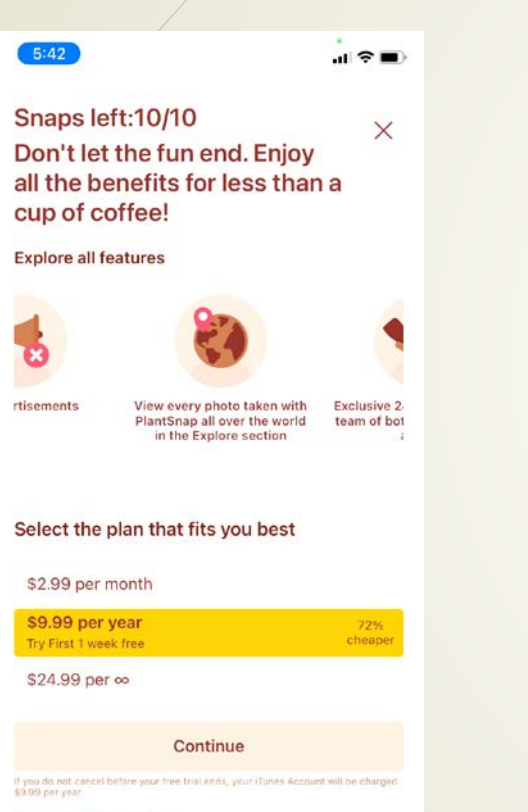

#### Terms of use | Privacy policy

You can subscribe to a monthly or yearly subscription. Payment will be charged to Not can approximate the amending of young understanding mail of straights of the system and specifically specifically selected in the system of the system of the system of the system of the system of the system of the sys

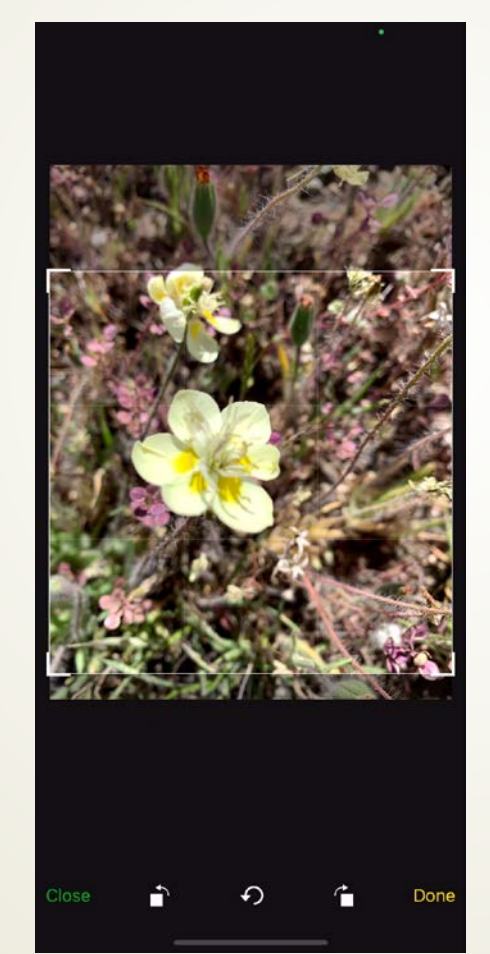

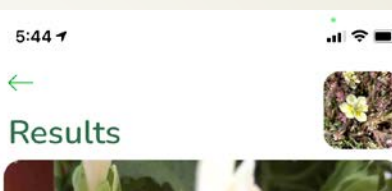

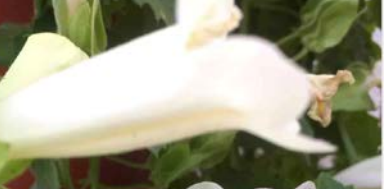

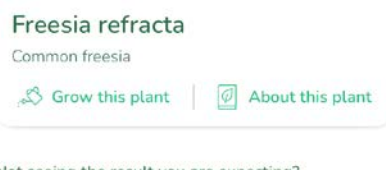

Not seeing the result you are expecting?

You can suggest a name for this plant, send the image to one of our botanist for identification, or explore some of the other options below

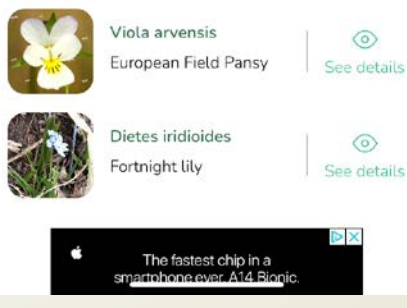

- **Free version** limited and has ads
- **\$24.99/year**
- Plants only
- $\blacksquare$  To species, but when it is wrong, it is VERY wrong

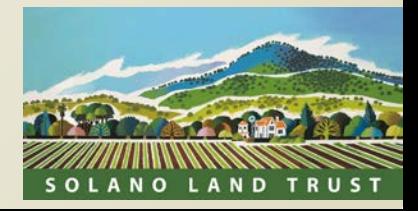

#### PlantNet

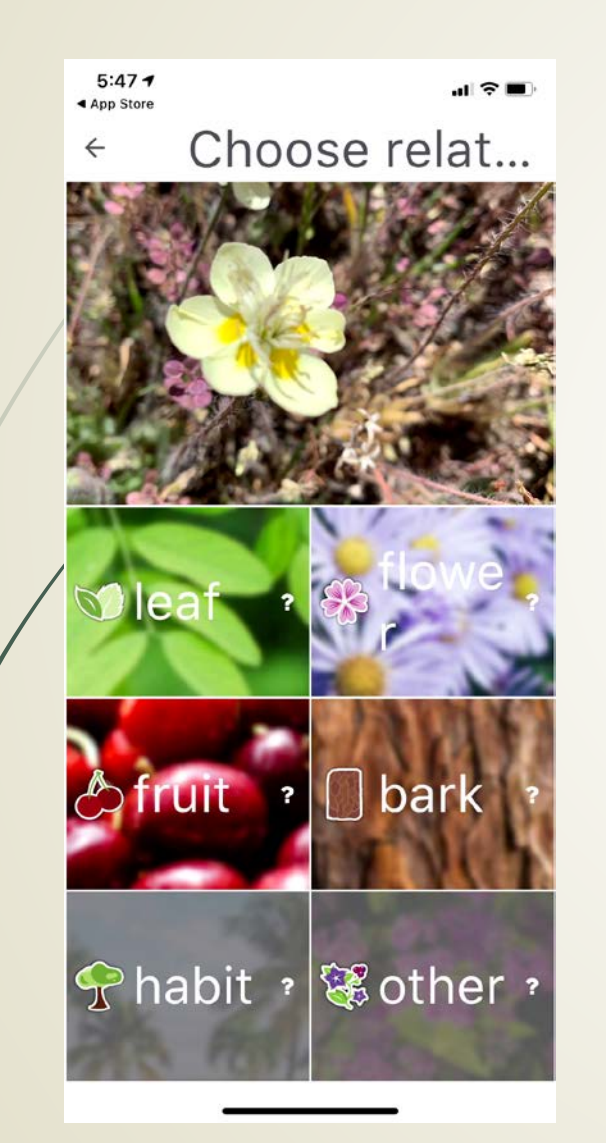

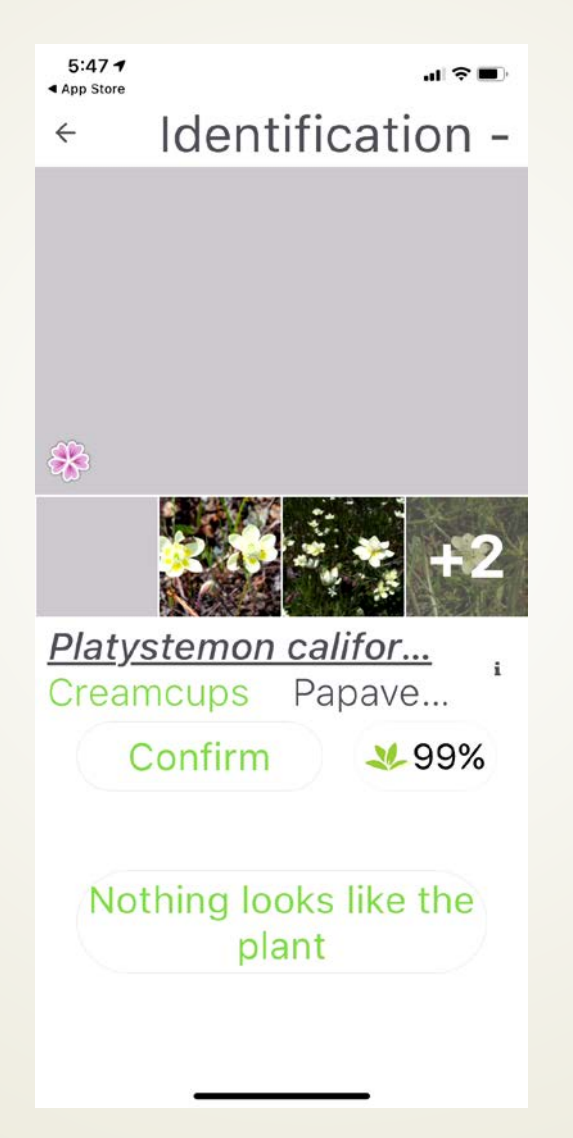

- Plants only
- Pretty good, but when wrong is horribly wrong
- $\blacksquare$  Sometimes has outdated nomenclature
- **Free**
- Collaborative

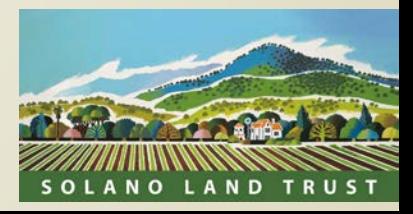

#### Seek

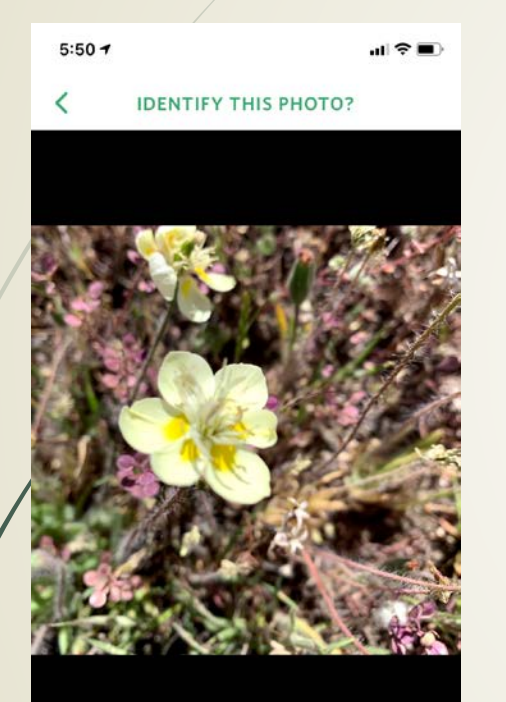

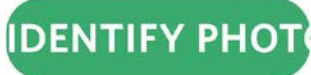

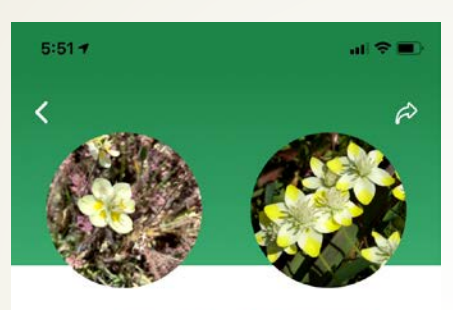

**YOU OBSERVED A NEW SPECIES!** 

#### Creamcups

It's been added to your observations. Learn more about this species here:

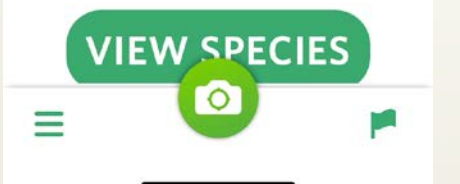

#### $5:52 - 7$ **PLANI**

#### Creamcups

副金属

Platystemon californicus

You observed it on Apr 17, 2021

#### **ABOUT**

Platystemon is a monotypic genus of flowering plants in the poppy family containing the single species Platystemon californicus, وبالمشمام فمارد  $\circ$ Ξ

- Same database, developer as iNaturalist
- Kid safe
- No community involvement
- "Gamified", badges and accolades
- Free
- Sometimes a few wild guesses on species
- Plants & animals

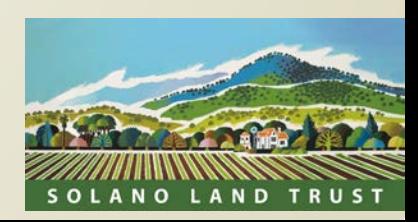

### Google Lens

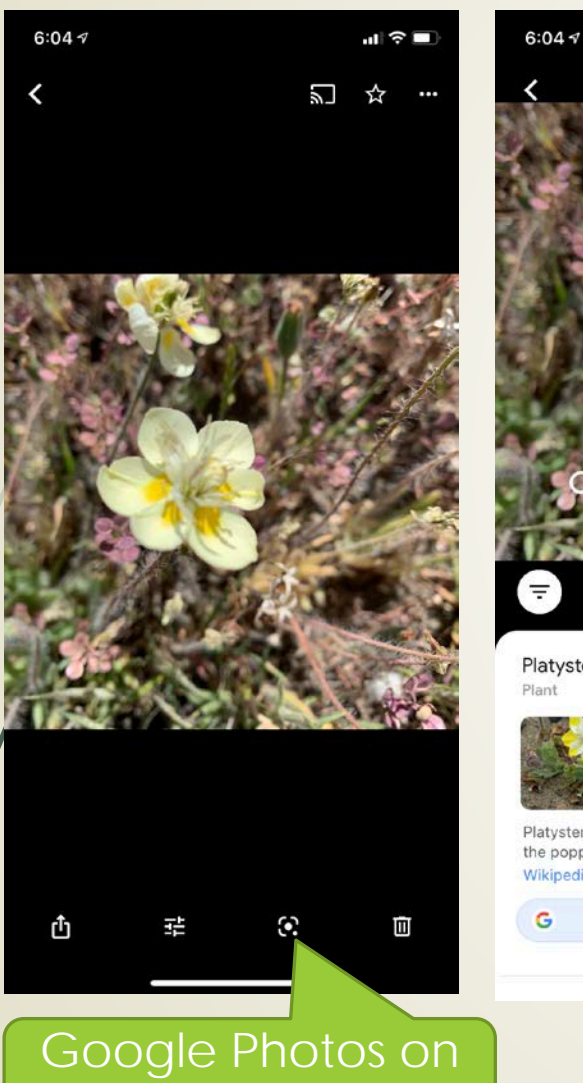

iOS

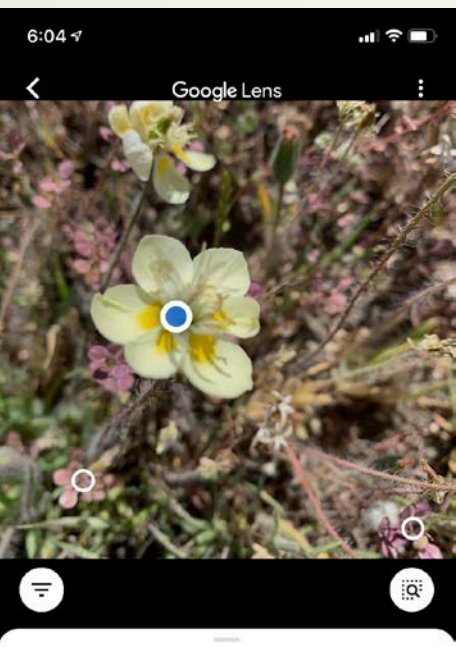

Platystemon

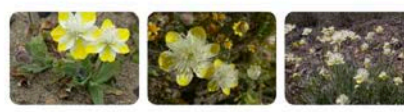

Platystemon is a monotypic genus of flowering plants in the poppy family containing the single species Platyst... Wikipedia

> $\rightarrow$ More results

#### **Free**

- Plants & animals
- No community
- No projects, research
- To genus
- Does well, but seemed slow?
- App on Android, Photos app in iOS

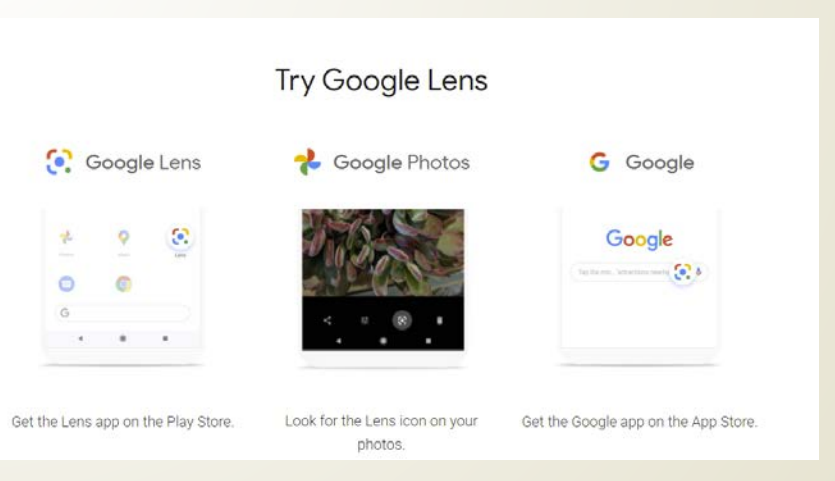

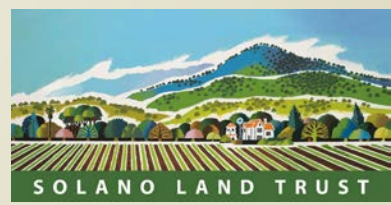

#### Detailed info on any observation

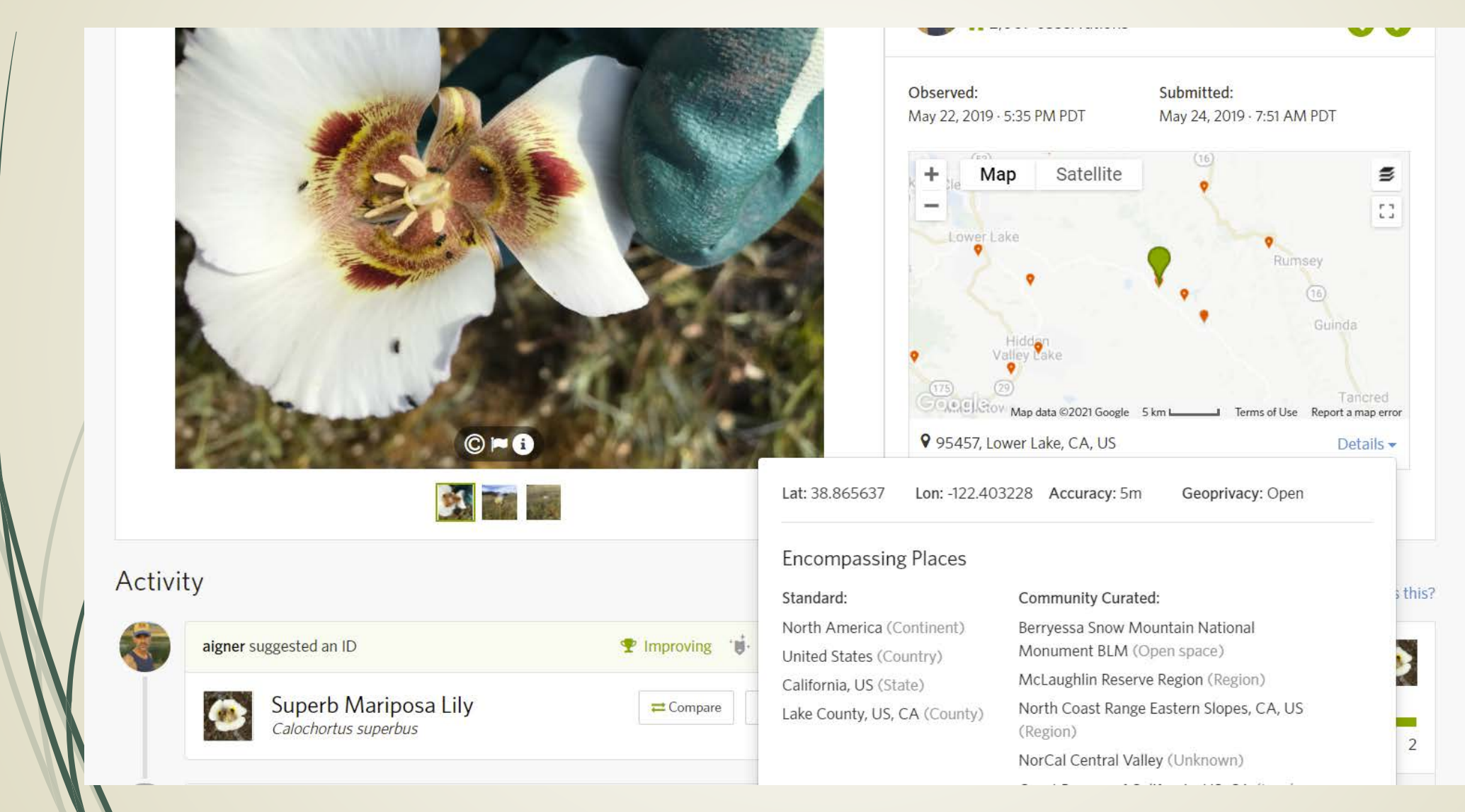

SOLANO LAND TRUST

#### Your observations by date

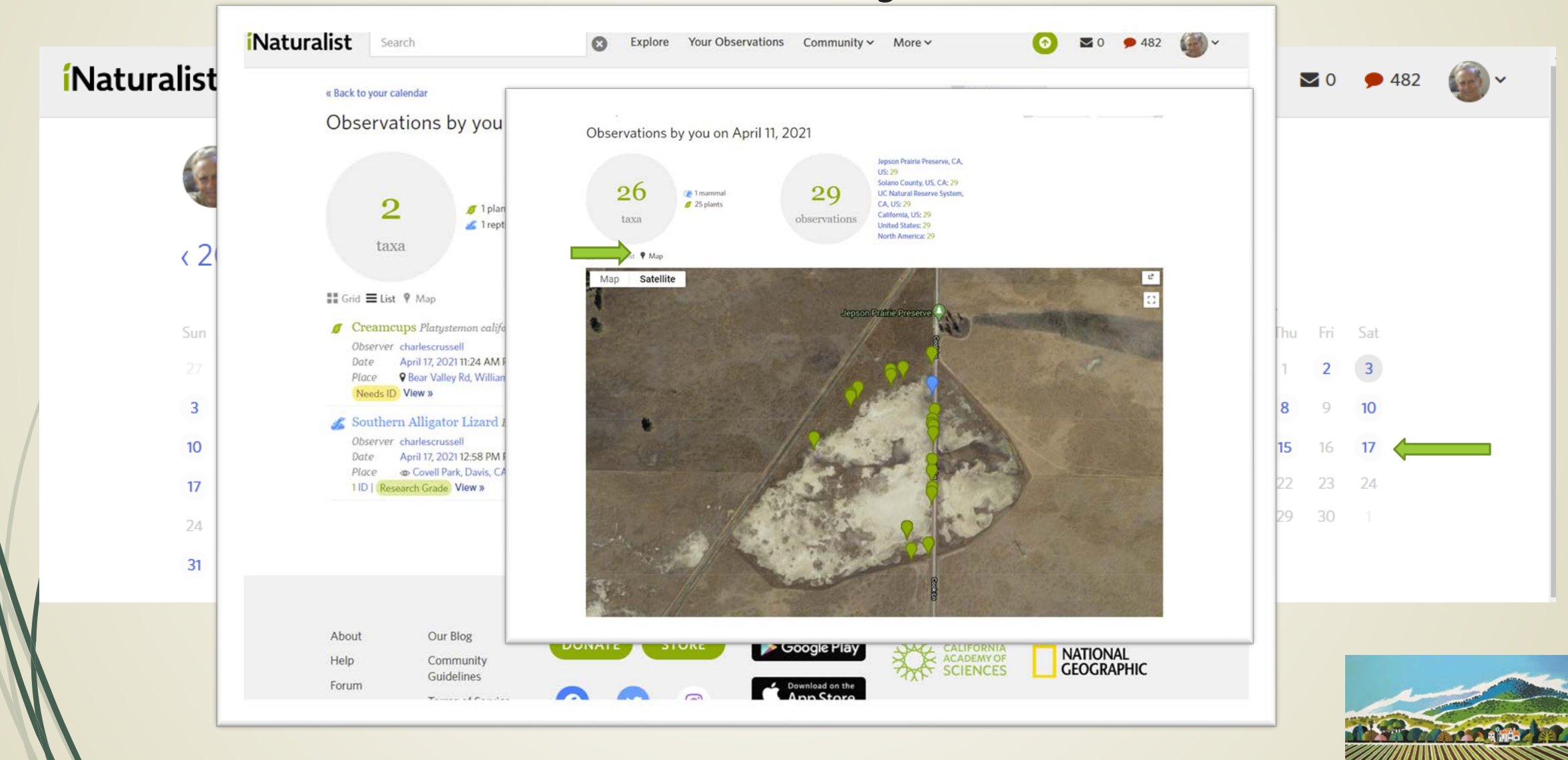

SOLANO LAND TRUST

### Observations selected by various criteria

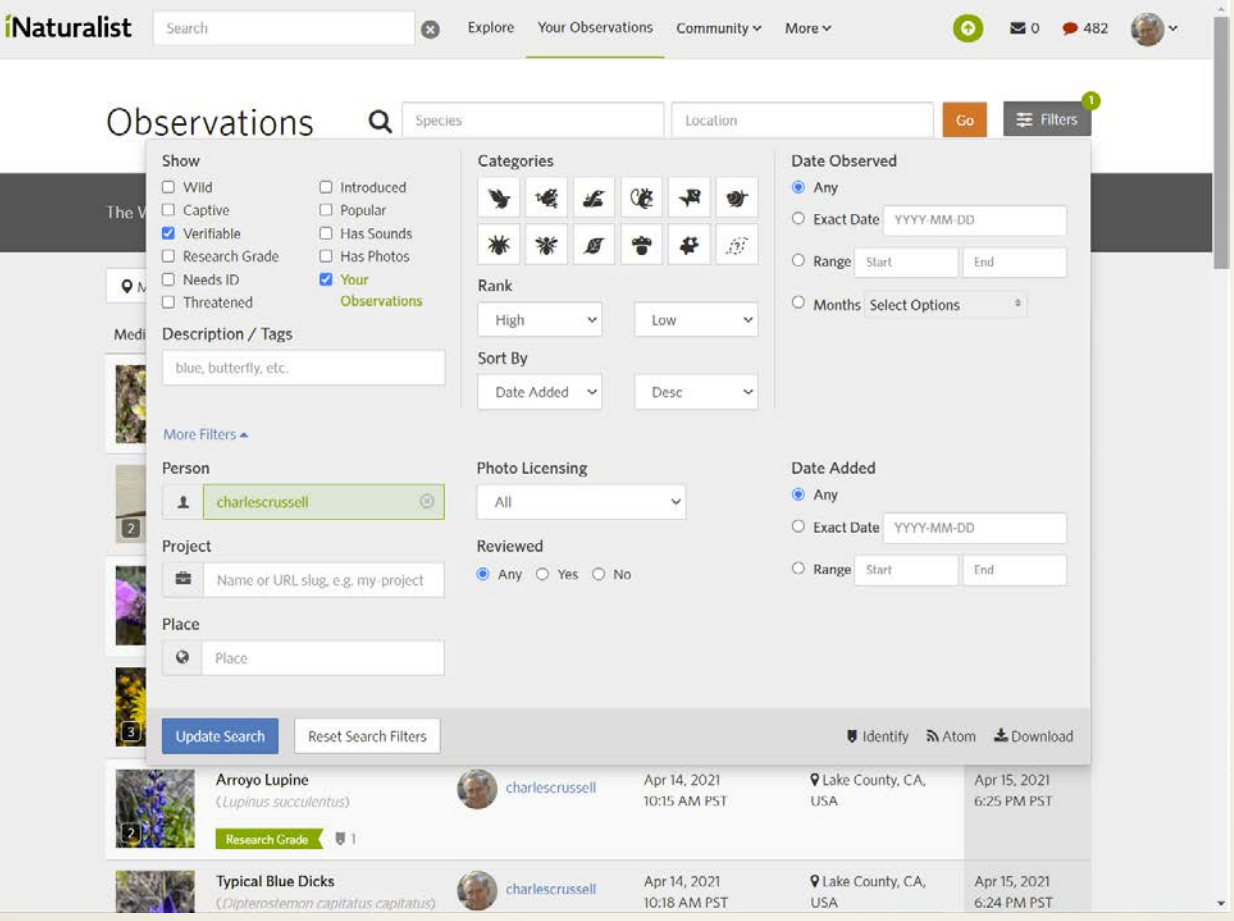

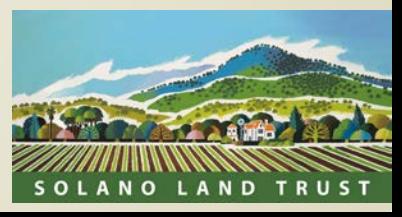

### Community Input

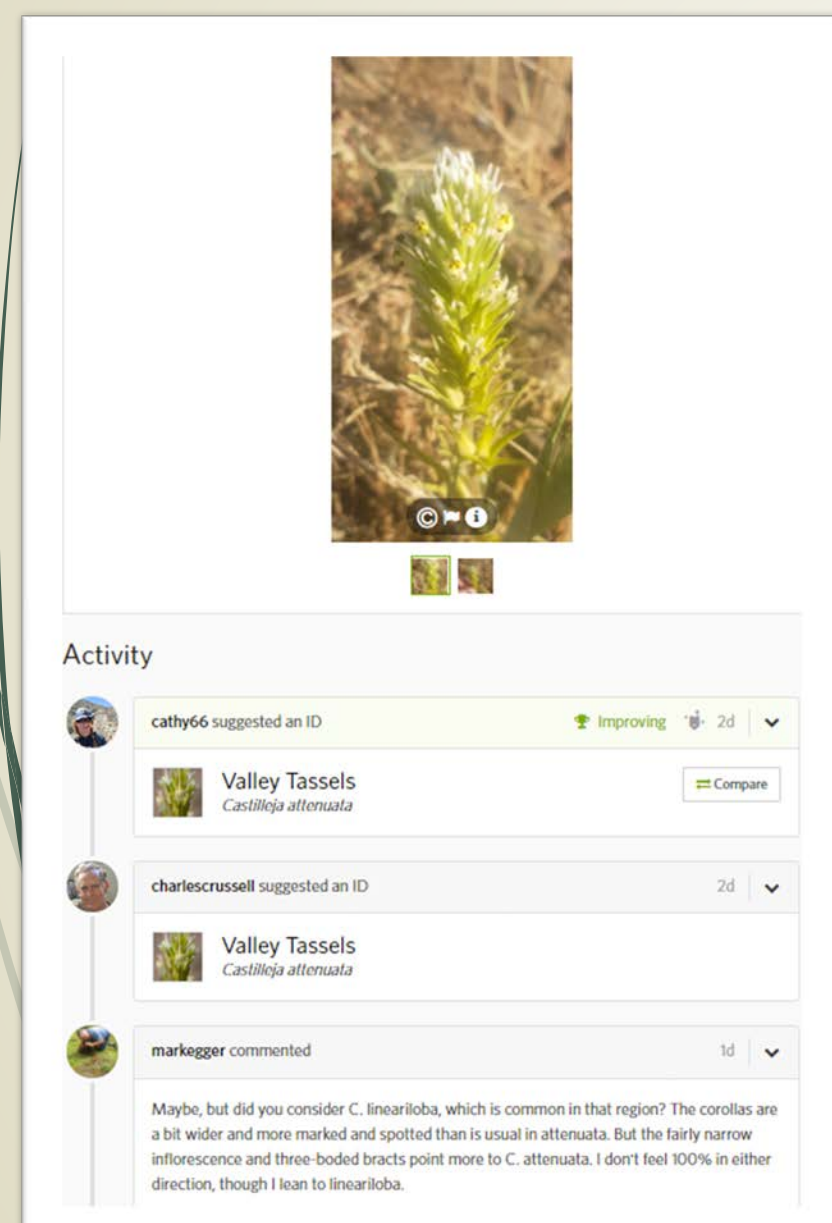

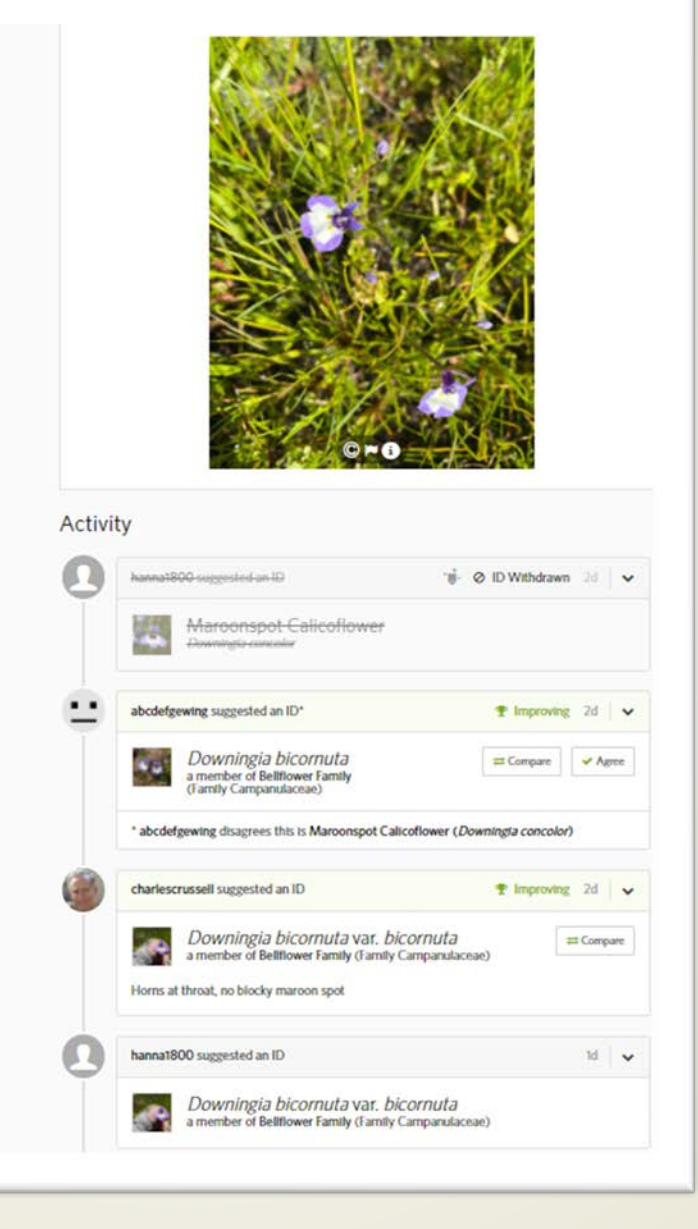

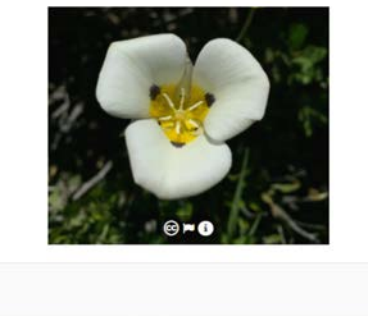

Activity

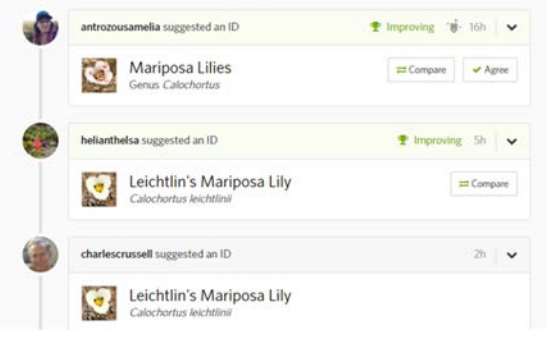

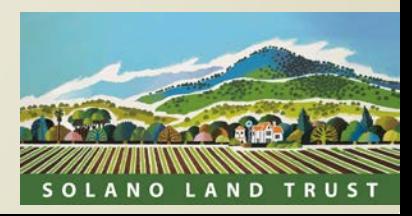

#### Taxa Information Resource

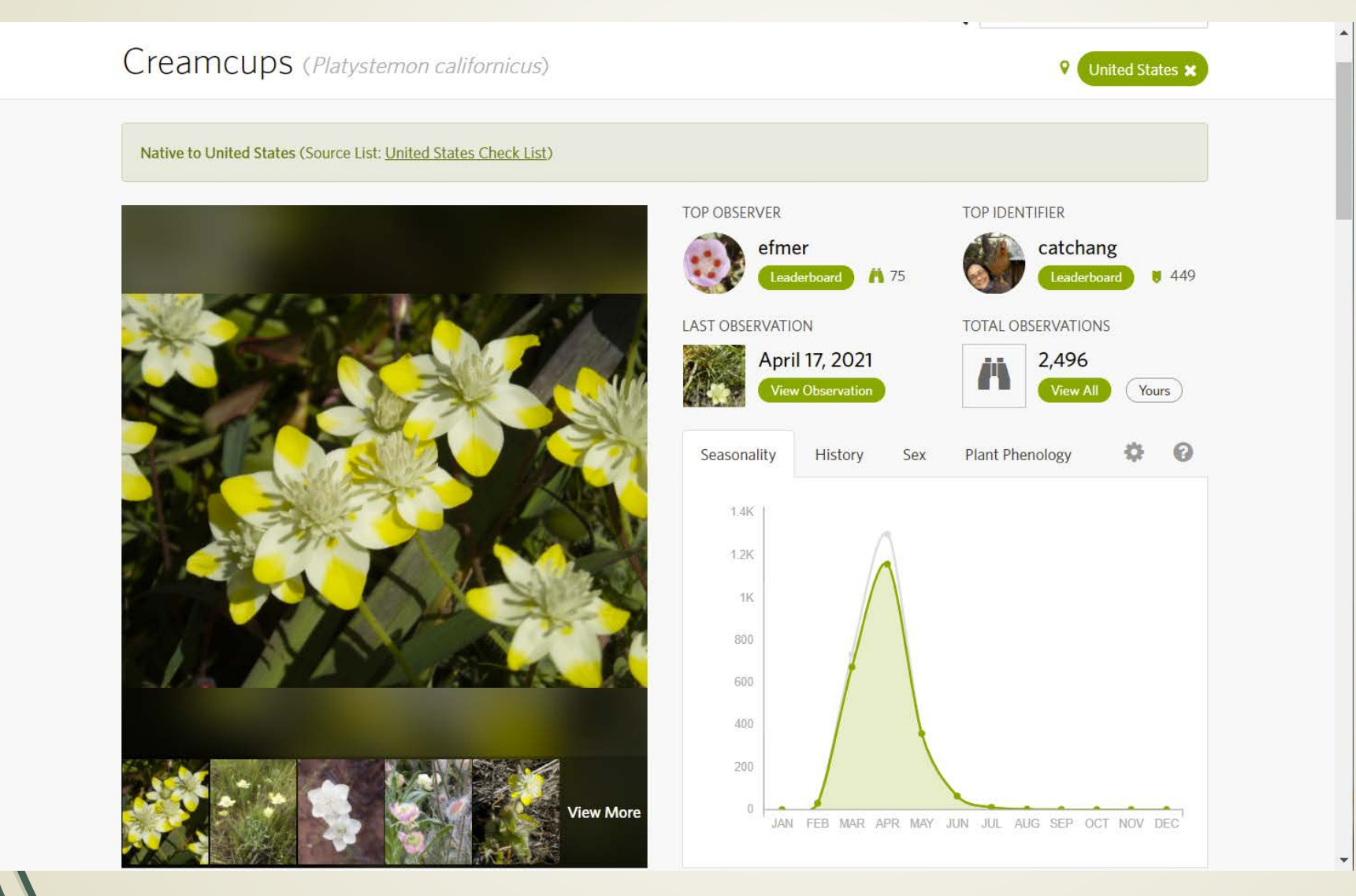

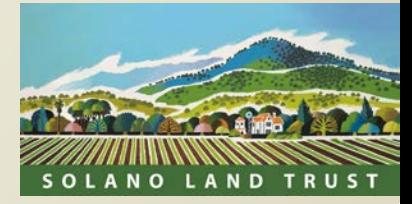

## Projects

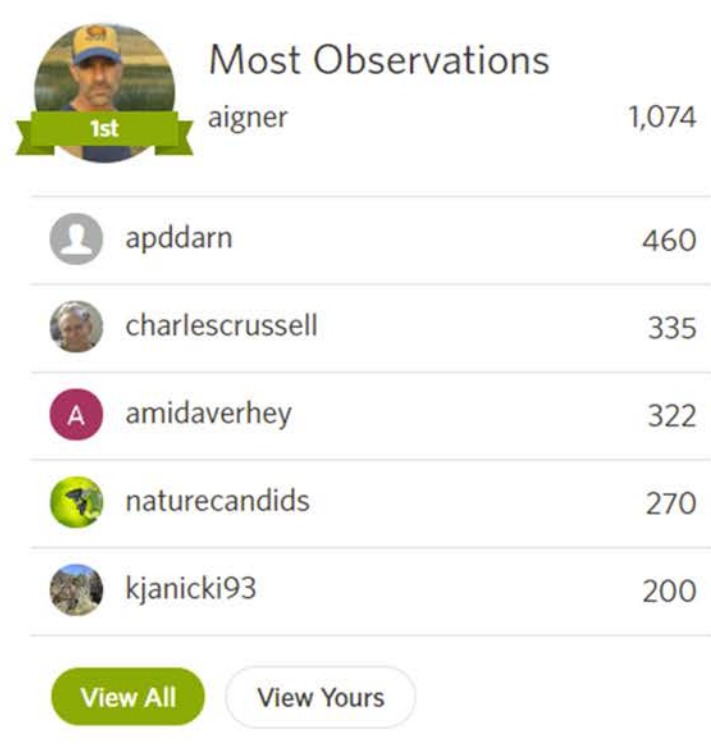

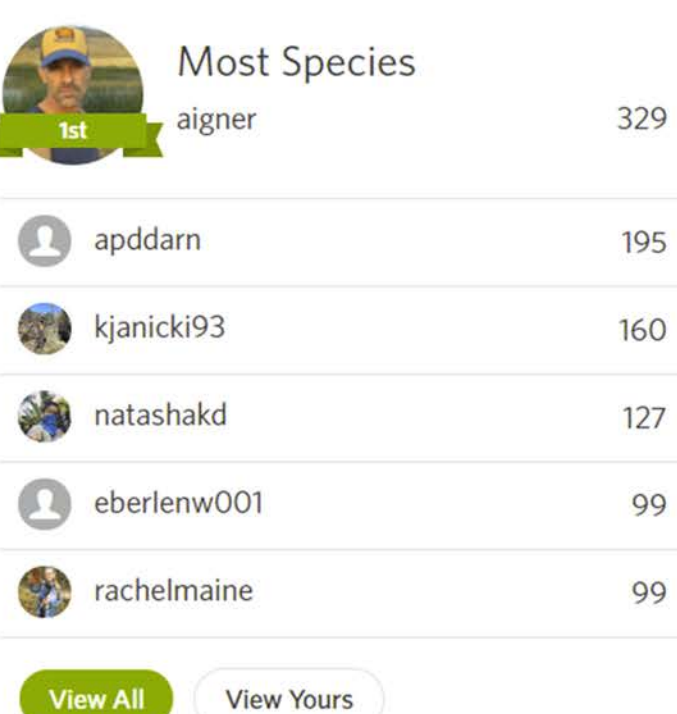

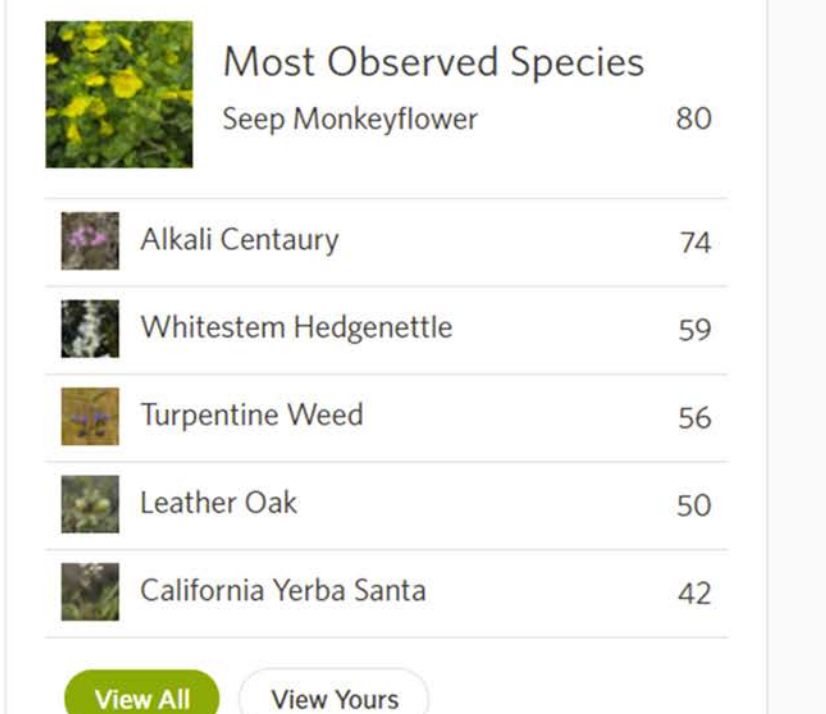

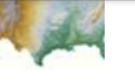

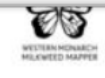

This project is designed to help scientists gather inform...

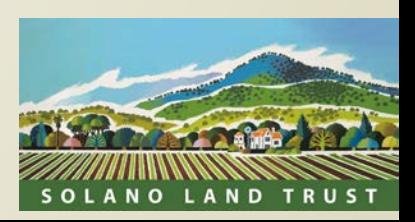

### Observation mapping

#### Map of Observations

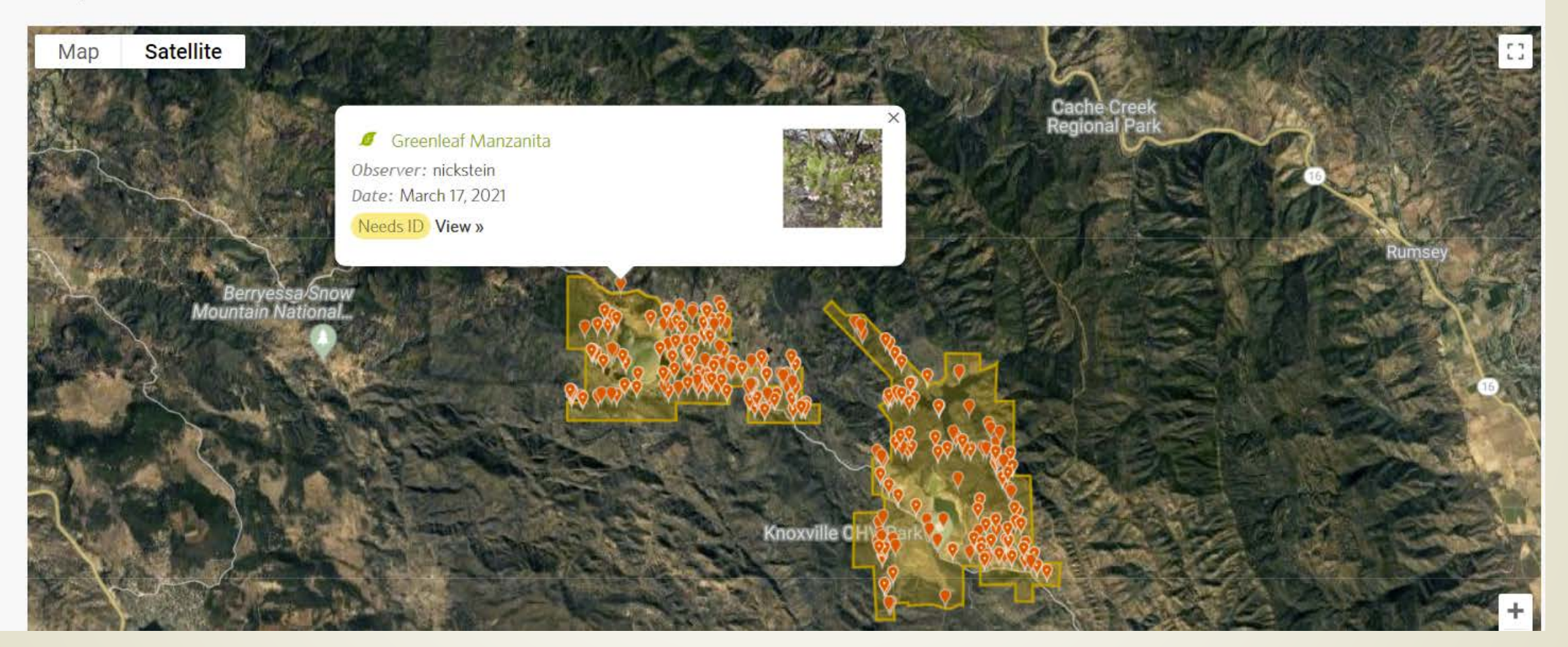

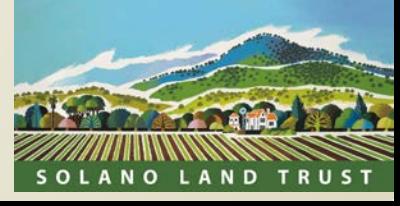

## Observation Mapping w/Criteria

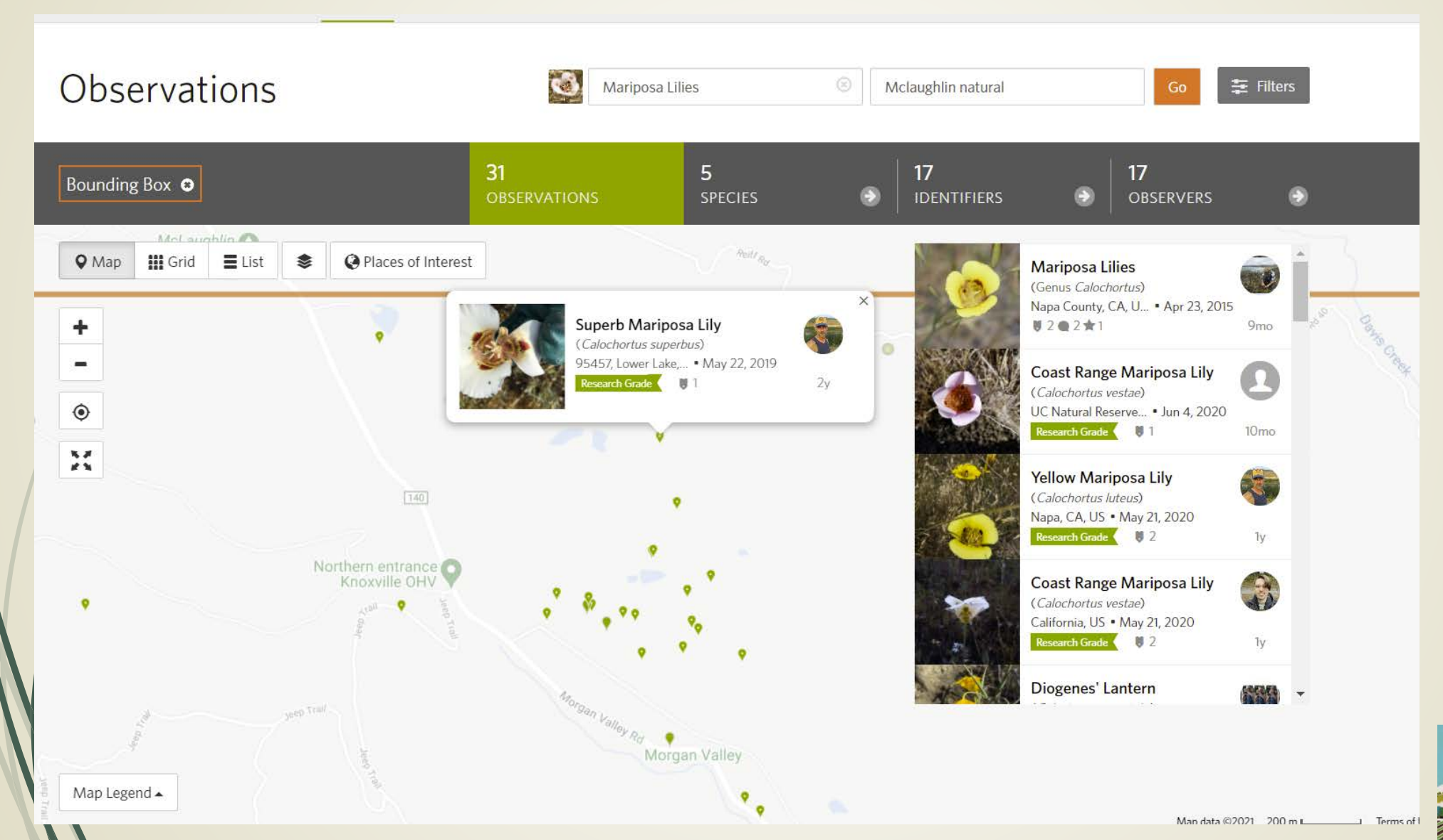

SOLANO LAND TRUST

#### Advanced Mapping Tools

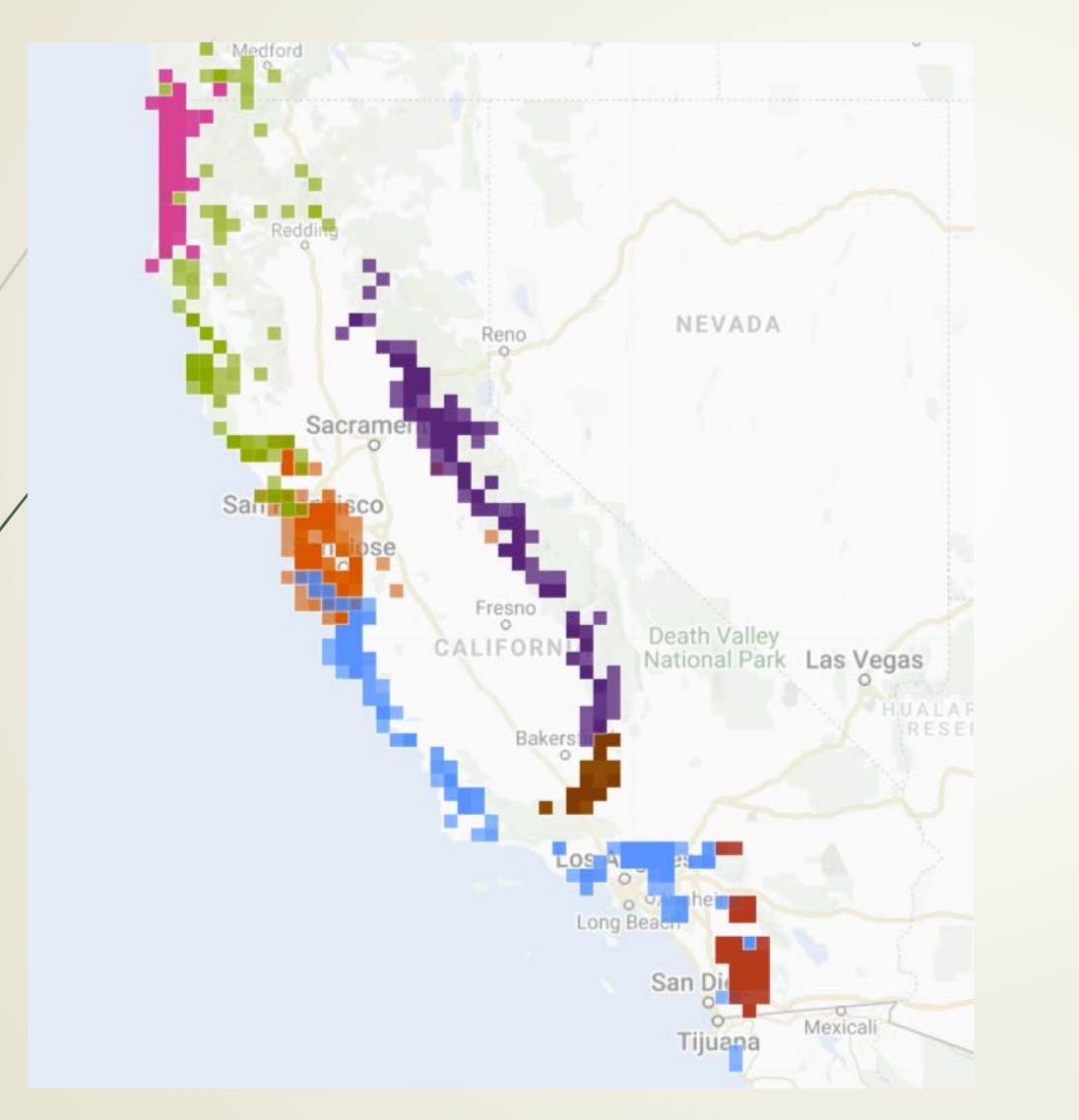

Ensatina salamander subspecies distribution map

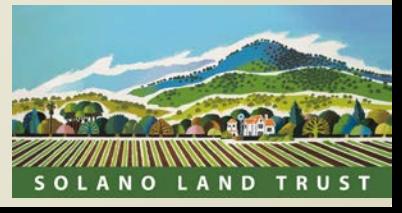

#### City Nature Challenge 2021

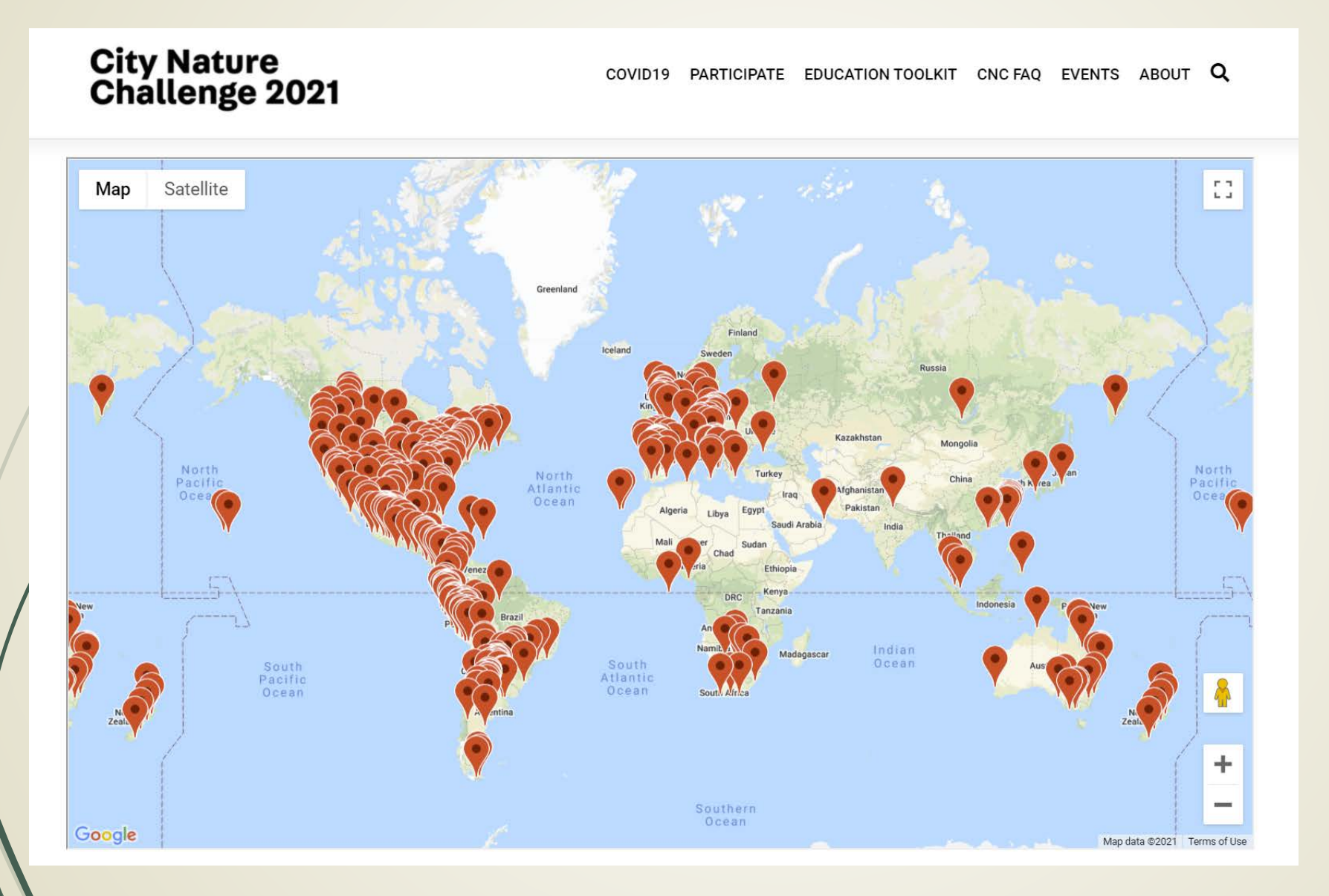

April 30- May 3 2021

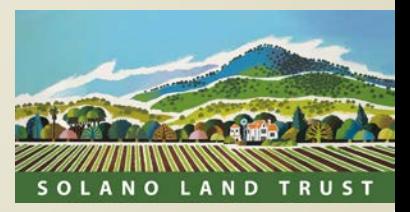

# iNaturalist

NATIONAL<br>GEOGRAPHIC

- Phone app and website for ID'ing plants **and** animals
- Free
- Easy to use
- Collaborative system for ID's, "Crowdsource identifications"
- Participate in "citizen science" projects
- Observations to help scientists
- Track your encounters with other organisms, expand your knowledge of our natural world
- Create lists of possible taxa in your target area
- View OTHER observations by various criteria

Charlie Russell Charlie@ibrakeforwildflowers.com @charlescrussell (iNaturalist) https://www.facebook.com/CaliforniaWildflowerHikes https://wildflowers.russellramblings.com/

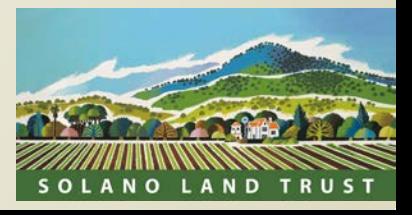